# ahierta al tiemno UNIVERSIDAD AUTÓNOMA METROPOLITANA

# ACTA DE EXAMEN DE GRADO

No. 00095 Matrícula: 2191800407

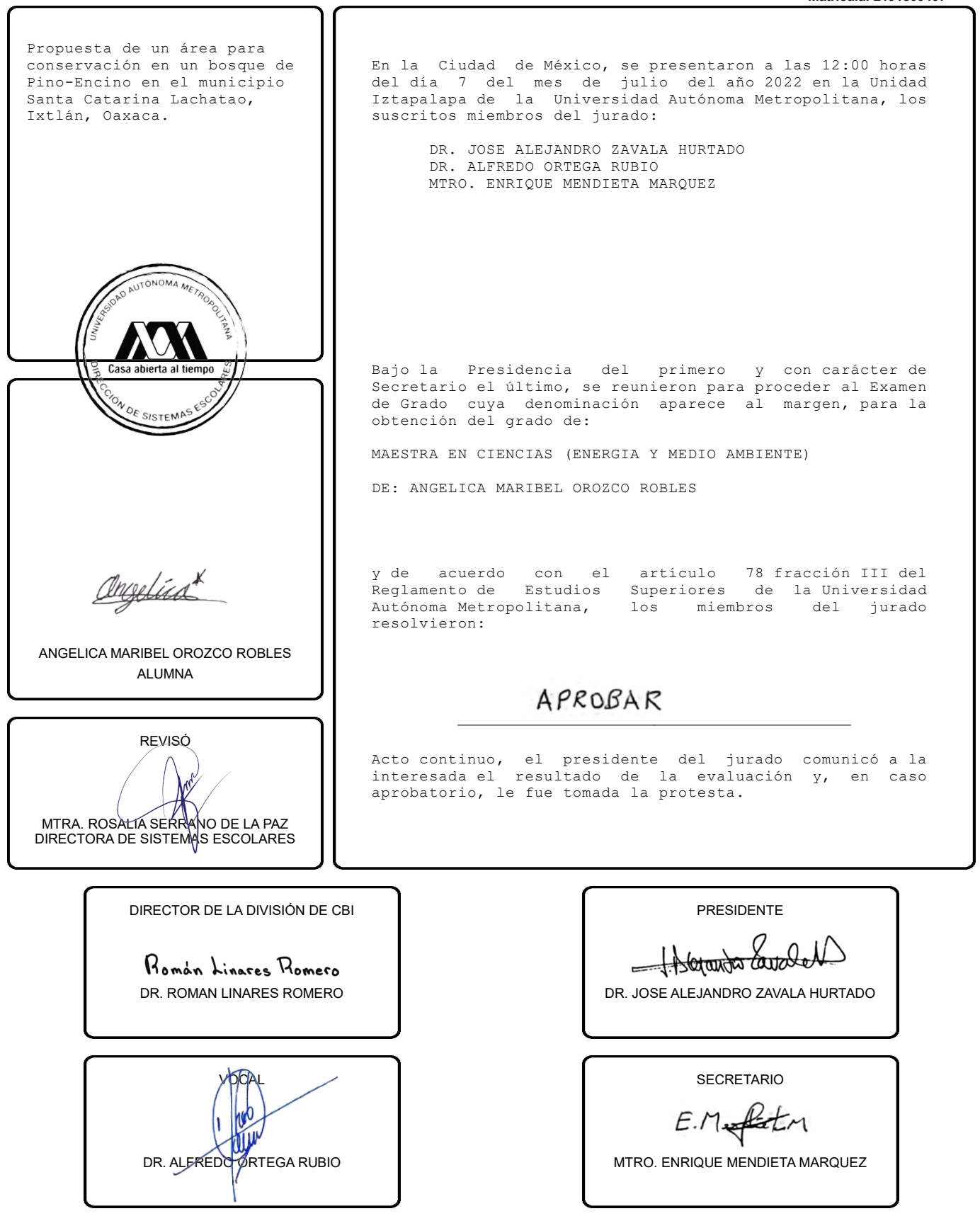

El presente documento cuenta con la firma –autógrafa, escaneada o digital, según corresponda- del funcionario universitario competente, que certifica que las firmas que aparecen en esta acta – Temporal, digital o dictamen- son auténticas y las mismas que usan los c.c. profesores mencionados en ella

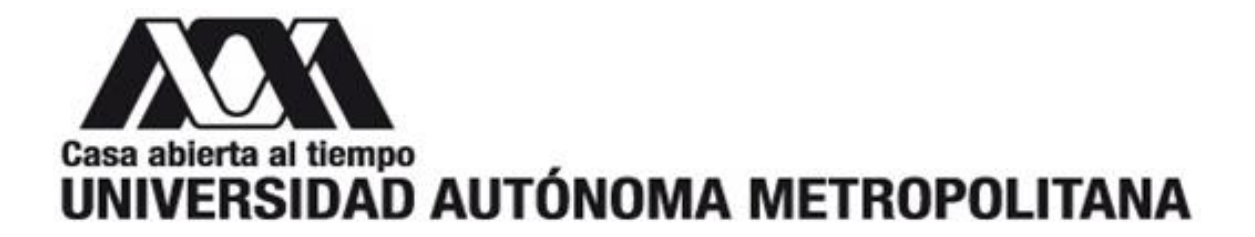

Maestría en Energía y Medio Ambiente División de Ciencias Básicas e Ingeniería

# **Propuesta de un área para conservación en un bosque de Pino-Encino en el municipio Santa Catarina Lachatao, Ixtlán, Oaxaca.**

# **Tesis**

Para obtener el grado de: MAESTRA EN CIENCIAS (ENERGÍA Y MEDIO AMBIENTE)

Presenta

Biól. Angelica Maribel Orozco Robles

Director de tesis: Dr. Antonio Zoilo Márquez García Codirector: Dr. Alfredo Ortega Rubio

Asesor: Dr. José Alejandro Zavala Hurtado

Ciudad de México, 07 de julio de 2022

# ÍNDICE

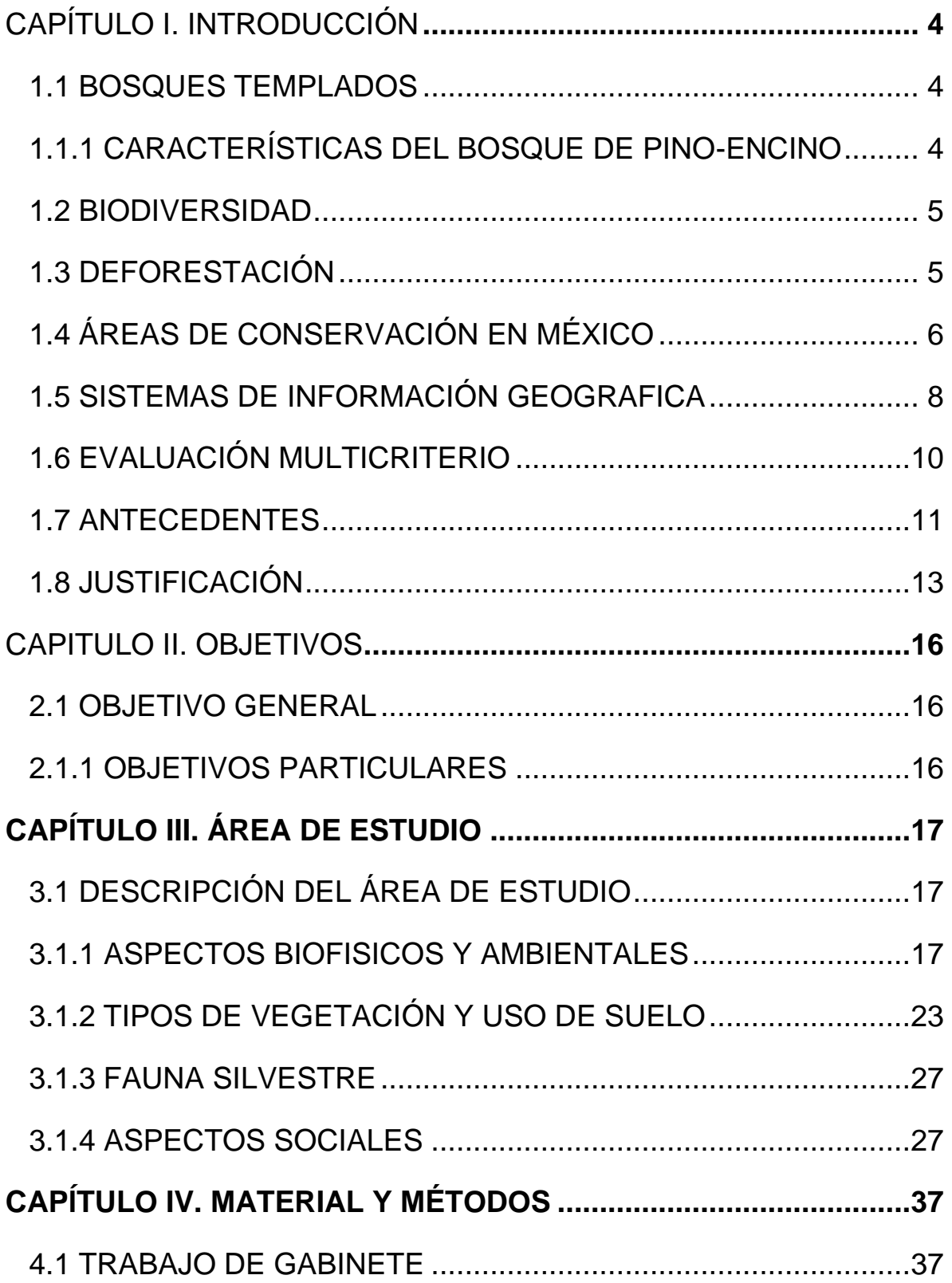

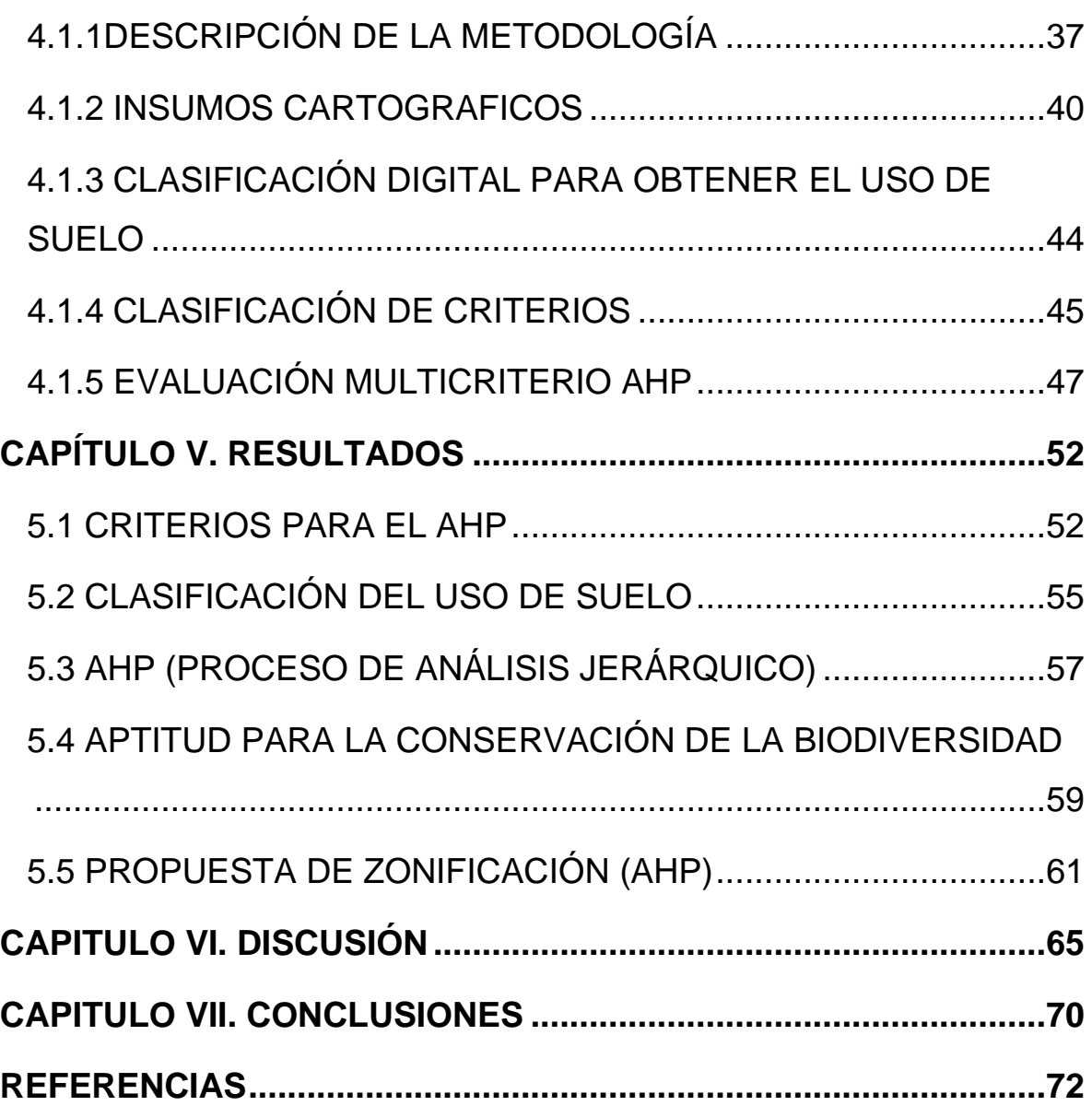

# <span id="page-4-0"></span>**CAPÍTULO I. INTRODUCCIÓN**

# <span id="page-4-1"></span>1.1 BOSQUES TEMPLADOS

Los bosques son comunidades vegetales con fisionomía de plantas perennes de porte arbóreo (CONABIO, 2020). Existen bosques en regiones con clima templado y semifrío, con diferentes grados de humedad, propios de las regiones montañosas del país. En México, se distribuyen en la Sierra Madre Occidental, Sierra Madre Oriental, Eje Neovolcánico Transversal, Sierra Madre de Oaxaca y al sur de Chiapas en altitudes entre 1,000 y 3,200 m s.n.m. (Rzedowski, 2006. García-Mendoza *et al*., 2004). Estas comunidades se dividen en bosques de coníferas (de *Pinus, Abies, Ayarin, Cedrus y Juniperus*), bosques de latifoliadas (en los cuales los Quercus son dominantes) y bosques mixtos de *Pinus* y *Quercus*, en distintas proporciones (INEGI, SN).

# <span id="page-4-2"></span>1.1.1 CARACTERÍSTICAS DEL BOSQUE DE PINO-ENCINO

Los bosques de *Pinus* y *Quercus* ocupan 21% de la superficie del país con una riqueza florística de aproximadamente 7,000 especies. Uno de los grupos más diversos es el de los pinos, con 48 especies, de las cuales 50% de ellas son endémicas. Este número representa 48% del total de especies conocidas en el mundo, lo que coloca a México en el primer lugar mundial en cuanto a riqueza de especies de pino (CONABIO, 1998). Respecto a los encinos, México es el centro de diversidad de los encinos en el hemisferio occidental, en el país se han registrado 161 especies, de las cuales 109 son endémicas (Encina-Domínguez *et al*.*,* 2007).

Es importante destacar que estos ecosistemas son áreas importantes para la diversidad biológica, ya que proveen de una serie de bienes y servicios ecosistémicos, tales como, albergue de diversas especies de flora y fauna, captación y filtración de agua, mitigación de los efectos del cambio climático, generación de oxígeno, asimilación de diversos contaminantes, protección de la biodiversidad, retención del suelo, belleza escénica y sentido de pertenencia (Vásquez-Cortez *et al*., 2018).

#### <span id="page-5-0"></span>1.2 BIODIVERSIDAD

De acuerdo con CONABIO (1998) la riqueza biológica que México tiene se debe a diferentes factores entre los que destaca su variación topográfica, estas variaciones altitudinales junto con otros factores como la situación latitudinal del país con relación a los grandes cinturones de vientos y los regímenes térmicos de las corrientes marinas que bañan las costas mexicanas traen consigo variantes climáticas haciendo que el país tenga una amplia variación de climas. Propiciando de esta forma la presencia de numerosas especies de flora y fauna, haciendo que México sea reconocido mundialmente como un país con alta biodiversidad.

En particular, Oaxaca es considerado el estado con la mayor biodiversidad del país, teniendo una variedad de ecosistemas que, en conjunto, albergan más de 12 500 especies de flora y fauna (García-Mendoza *et al*., 2004). La amplia variedad de condiciones ambientales se suma a que este estado se localiza en la zona de transición de las regiones biogeográficas neártica y neotropical, obteniendo como resultado la entidad con mayor riqueza de plantas y animales de México, destacándose también por los organismos exclusivos del territorio oaxaqueño (Suárez-Mota *et al*.*,* 2018).

#### <span id="page-5-1"></span>1.3 DEFORESTACIÓN

De acuerdo con la FAO la deforestación es definida como la conversión de los bosques a otro tipo de uso de la tierra (independientemente de si es inducido por humanos o no). Por otra parte, la Ley General de Desarrollo Forestal Sustentable (2003) define deforestación como la perdida de vegetación forestal, por causas inducidas o naturales, a cualquier otra situación. El cambio de uso de suelo es la principal causa de pérdida de los recursos forestales y degradación ambiental.

La sobrepoblación ha ocasionado el establecimiento de asentamientos humanos en regiones montañosas. En su mayoría las poblaciones humanas en estas zonas se caracterizan por tener un índice bajo de ingresos económicos, lo cual hace que dependan directamente de los servicios del bosque. Esto da pie a inadecuadas estrategias de aprovechamiento que no son sustentables, como lo es la tala inmoderada de árboles, o prácticas de agricultura como roza quema y tumba; dañando la dinámica de los bosques con cambios en su estructura, provocando una alta tasa de deforestación y volviendo al bosque vulnerable a cambios adversos (González-Espinosa, 2014).

Comúnmente, vulnerabilidad es definida como el grado en que es probable que un sistema ambiental experimente algún daño debido a una alteración o estrés (Luers *et al*., 2003). También es definida como una función de la exposición, sensibilidad y capacidad de adaptación, que se manifiestan dentro de las interacciones de los sistemas sociales y ecológicos. Así mismo, es uno de elementos centrales de la investigación en sustentabilidad con respecto a los sistemas humano-ambientales (Turner *et al*., 2003). Se han realizado acercamientos al análisis de la vulnerabilidad de los sistemas biológicos a partir de variables biofísicas como pendientes, altitud sobre el nivel del mar y la distancia a fuentes de agua, así como de factores antrópicos como la distancia del bosque a pueblos, caminos y carreteras (Ayma, 2014).

# <span id="page-6-0"></span>1.4 ÁREAS DE CONSERVACIÓN EN MÉXICO

La necesidad de establecer prioridades y estrategias para conservar la biodiversidad ha sido un tema recurrente de discusión durante la última década a la luz de las pérdidas irreversibles y aceleradas de la biodiversidad global (SEMARNAT, 2007). De tal manera, las áreas protegidas son una de las principales

estrategias para proteger los ecosistemas y su biodiversidad. La selección de estas áreas es un reto que implica resolver un problema de optimización, en el que las áreas seleccionadas deben ser las más viables en términos económicos, de recursos humanos y de infraestructura para establecer los programas y estrategias requeridas para su permanencia y manejo (Chavez *et. al.,* 2014).

Por otra parte, Pérez-Bocanegra y sus colaboradores (2014), sostienen la idea de que la carencia de una visión compartida y una política que permita articular las acciones de actores sociales interesados en la conservación ha impedido que se canalicen recursos, que permitan multiplicar la superficie de las áreas naturales protegidas como un elemento importante para la conservación de la biodiversidad (Pérez-Bocanegra *et al*., 2014).

### Áreas Naturales Protegidas

Las Áreas Naturales Protegidas (ANP) son una herramienta de conservación con el objetivo de; mantener las poblaciones de flora y la fauna, los ciclos biogeoquímicos, la belleza escénica del paisaje, entre otros. También debe ser un espacio bien definido y administrado mediante medios legales, para tener éxito en la conservación del ecosistema.

De acuerdo con la LGEEPA en su Art. 44 establece que las ANP son zonas del territorio nacional y aquellas sobre las que la nación ejerce soberanía y jurisdicción, en las que los ambientes originales no han sido significativamente alterados por la actividad del ser humano, o que sus ecosistemas y funciones integrales requieren ser preservadas y restauradas, quedarán sujetas al régimen previsto en esta Ley y los demás ordenamientos aplicables. Estas ANP se clasifican en siete categorías; reservas de la biosfera, parques nacionales, áreas de protección de flora y fauna, áreas de protección de recursos naturales, monumentos naturales, santuarios y áreas destinadas voluntariamente a la conservación.

Las Reservas de la Biosfera constituyen la categoría más importante en el sistema de Áreas Naturales Protegidas, por su amplitud y versatilidad en el manejo de estas. Cuentan con representatividad de diversidad biológica, presencia de especies endémicas o en peligro de extinción. Estas reservas deben cumplir con ser áreas biogeográficamente relevantes a nivel nacional, que representen uno o más ecosistemas no alterados significativamente o que requieran ser restaurados (Iñiguez *et al.,* 2014).

El Programa de Manejo es un instrumento para la gestión de los recursos naturales que hay en las ANP, basado en el conocimiento de las condiciones actuales de los recursos naturales, del uso que le dan los diferentes sectores de la sociedad que interaccionan con el área, y el contexto socioeconómico en que se desarrollan sus pobladores. De esta forma nos permite identificar las actividades productivas que se desarrollan en el área y establecer categorías de manejo y normas para la conservación y aprovechamiento sustentable de sus recursos naturales (SEMARNAP, 1999).

La LGEEPA en su artículo 47 bis menciona estas áreas deben estar delimitadas, estableciendo un esquema de zonificaciones, en el que cada tipo de zonas y subzonas tienen su objetivo de manejo, permitiendo en cada área decretada diferentes actividades con factores físicos, biológicos, sociales y económicos de la zona (DOF, 2021).

### <span id="page-8-0"></span>1.5 SISTEMAS DE INFORMACIÓN GEOGRAFICA

Un Sistema de Información Geográfica (SIG) es un conjunto de métodos, herramientas y datos de tipo espacial diseñados para actuar coordinada y lógicamente para capturar, almacenar, analizar, transformar y presentar información geográfica con el fin de satisfacer múltiples propósitos, así mismo permite gestionar y analizar la información espacial, que surge como resultado de la necesidad de

disponer rápidamente de información para resolver problemas (Instituto de Investigaciones de Recursos Biológicos, 2006; Sosa *et al.,* 2009).

Los SIG sirven como apoyo en los estudios de conservación de la diversidad biológica mediante procedimientos establecidos en programas computacionales. Esto debido a que, para la conservación de las especies, comunidades y ecosistemas, es imprescindible el conocimiento de su localización y distribución en el espacio. También, permiten formular modelos, usando bases de datos para simular los efectos de un proceso dado, en un tiempo determinado, con diferentes escenarios. Es así como los SIG pueden ayudar a identificar carencias en los sistemas de áreas protegidas. Los resultados de estos análisis se reflejan en mapas, ayudando a investigaciones científicas con la toma de decisiones (Moreira, 1996; Torres *et al.*, 2009).

#### Percepción remota

Chuvieco (1995), define la teledetección o percepción remota como una técnica que permite obtener datos a distancia de los objetos situados sobre la superficie terrestre a través de imágenes de satélite obtenidas mediante diferentes satélites que han sido enviados al espacio y circundan la Tierra, que poseen diferentes resoluciones espaciales, radiométricas, temporales y espectrales con diferentes números de bandas del espectro electromagnético. En la actualidad existen programas como Copernicus de la ESA con misiones como Sentinel 2A y 2B que proporcionan tres resoluciones espaciales (10m, 20m y 60m) y cuentan con una resolución temporal de 5 días y una resolución espectral de 13 bandas. La constelación de satélites de Copernicus incluye misiones de diferentes objetivos como Sentinel 1A y 2B con sensores SAR y altímetros y misiones de observaciones regionales como Sentinel 3 para observación terrestre, atmósfera y océano (Copernicus Eurepe's eyes on Earth; Gis&Beers-2016).

Copernicus. 2021. Monitoreo de la Tierra desde el espacio y el suelo

#### <span id="page-10-0"></span>1.6 EVALUACIÓN MULTICRITERIO

La Evaluación multicriterio (EMC) es un conjunto de técnicas que asisten en procesos de toma de decisiones. Su fin básico es investigar un número de alternativas de decisión bajo la luz de múltiples criterios y objetivos en conflicto, lo cual hace posible generar soluciones y jerarquizar las alternativas de acuerdo con el objetivo planteado (Chávez *et al.,* 2014).

#### *Proceso de Análisis Jerárquico (AHP)*

El método AHP por sus siglas en inglés Analytical Hierarchy Process) propuesto por Thomas Saaty (1980), es uno de los métodos más utilizados en la evaluación de amenazas, vulnerabilidad y riesgos (Hernández, 2021). Destaca por la facilidad y sencillez para dividir una decisión compleja en un conjunto de decisiones simples, facilitando la comprensión y solución del problema propuesto. El AHP analiza los factores que intervienen en el proceso de decisiones sin requerir que estos se encuentren en una escala común. Incorpora factores sociales, culturales y otras consideraciones no económicas en el proceso de toma de decisiones (Celemín, 2014). Siendo un método matemático para valuar alternativas cuando se tienen varios criterios, está basado en el principio de la experiencia y conocimiento de los actores (Osorio y Orejuela, 2008). Se trata de un procedimiento de comparación por pares de los criterios que parte de una matriz cuadrada en la cual el número de filas y columnas ésta definido por el número de criterios a ponderar. Así se establece una matriz de comparación entre pares de criterios, comparando la importancia de cada uno de ellos con los demás, posteriormente se establece el eigenvector principal, el cual establece los pesos (W) que a su vez proporciona una medida cuantitativa de la consistencia de los juicios de valor entre pares de factores. Luego de la asignación de los pesos, se otorga una medida global de consistencia de la matriz, que permite valorar la relación de los criterios entre si determinando su coherencia (Ramírez, 2004).

#### *Ponderación Lineal*

Es un método que aborda situaciones de incertidumbre con pocos niveles de información. En dicho método se construye una función de valor para cada una de las alternativas. El método de Ponderación Lineal supone la transitividad de preferencias. Es un método completamente compensatorio, y puede resultar dependiente, y manipulable, de la asignación de pesos a los criterios o de la escala de medida de las evaluaciones (Reyes, 2013).

## <span id="page-11-0"></span>1.7 ANTECEDENTES

La integración de la EMC y los SIG son una herramienta a través de la construcción de mapas temáticos, derivados de bases de datos geográficas, generando una serie de posibilidades y de esta manera asistir eficazmente procesos de planificación tomando en cuenta diversos criterios y múltiples objetivos. Algunas investigaciones han demostrado que la metodología del uso de SIG, percepción remota y EMC pueden servir como herramientas efectivas para la gestión ambiental de bajo costo (Aguilar *et al.,* 2010).

Investigaciones como la de Ayma en 2014, aplicaron el Proceso de Análisis Jerárquico en Sistemas de Información Geográfica para determinar a través de un modelo lineal ponderado la vulnerabilidad de áreas de bosque a la deforestación y así contribuir a generar estrategias de conservación del bosque de la zona norte del municipio de Independencia Cochabamba, Bolivia.

Molina y Helo en 2017 buscaron zonificar la vulnerabilidad a la deforestación de un bosque seco tropical en Bolívar, Colombia, proponiendo áreas que pueden ser deforestadas, usando la combinación de las herramientas Evaluación Multicriterio y Sistemas de Información Geográfica, que tienen en cuenta la complejidad de múltiples factores que intervienen en este proceso.

En otro estudio, Tupante y De Oro en 2005 realizaron un análisis de vulnerabilidad ambiental de los bosques del municipio Arauca en Colombia, donde muestran cuales son las áreas de mayor riesgo a la deforestación que presenta la cobertura boscosa de la región, frente a diversos factores considerados que contribuyen al deterioro forestal. Ellos emplearon un procesamiento digital de imágenes satelitales, para analizar la cobertura vegetal, comprendidas entre los años 1985 y 2001, e implementaron SIG para el modelamiento espacial. Finalmente, utilizaron el Proceso de Análisis Jerárquico como regla de decisión en la orientación del estudio.

Chávez-Cortes y sus colaboradores, en 2017 evaluaron la susceptibilidad a inundaciones de la subcuenca río Atoyac-Oaxaca de Juárez, a partir del índice de vulnerabilidad biofísica (IVBF) construido con criterios ponderados con el Proceso de Análisis Jerárquico y los Sistema de Información Geográfica. Demostraron que las áreas más vulnerables son los Valles Etla, Tlacolula, Zimatlán, Ocotlán, Ejutla, Miahuatlán y la zona conurbada de la Ciudad de Oaxaca, condición que está determinada por factores fisiográficos como cercanía con cuerpos de agua, coberturas del suelo, tipos de suelo y geología. Los municipios más vulnerables son Santa Cruz Papalutla, Santa Inés Yatzeche, San Raymundo Jalpan, Asunción Ocotlán, San Antonio Castillo Velasco, Ciénega de Zimatlán y San Jacinto Amilpas (Chávez-Cortés *et al.,* 2017).

En otra investigación de Aguilar y sus colaboradores (2010), mencionan que la caña de azúcar es una de las actividades de mayor importancia en la región Huasteca de México y que requiere planes de manejo para incrementar la productividad y disminuir la incertidumbre ante las limitaciones y el mercado, por lo que realizaron la zonificación productiva potencial del cultivo a través de una Evaluación Multicriterio, Procesos de Análisis Jerárquicos y Sistemas de Información Geográfica. Con Imágenes Landsat 7 ETM+, generaron mapas temáticos de clima y suelo relacionándolos con las variables del cultivo de caña. El AHP proporcionó el marco de evaluación y la zonificación del cultivo al sintetizar la interacción entre las variables que determinan la productividad del cultivo y representan el punto clave del manejo agronómico espacial en la Huasteca (Aguilar *et al., 2010)*.

Trujillo y González 2017 realizaron una Evaluación Multicriterio aplicada a la creación de un mapa de vulnerabilidad del manto freático en la provincia de Villa Clara (Cuba), ante la contaminación, considerando a escala general, los criterios siguientes: grado de pendiente, profundidad del manto freático, formaciones litofaciales y tipos de suelos. Para la aplicación del procedimiento anterior, usaron el Proceso de Análisis Jerárquico, y el uso de Sistemas de Información Geográfica. Como resultado obtuvieron la jerarquización y los pesos en cada uno de los criterios, así como la información generada en capas de formato ráster. Al procesar esta información, de acuerdo con el modelo, obtuvieron la superposición ponderada de variables ofreciendo la visión cartográfica de la vulnerabilidad del manto freático en el área geográfica especificada.

González (2014) realizó una propuesta de zonificación de áreas potenciales para la conservación que sea útil para diseñar un programa de conservación. La hipótesis de la que se parte es que un grupo de criterios biofísicas estarán relacionadas con la identificación de áreas prioritarias para la conservación. Esta investigación se desarrolló con EMC, AHP Y SIG.

#### <span id="page-13-0"></span>1.8 JUSTIFICACIÓN

En las últimas décadas se ha experimentado el deterioro de los diferentes ecosistemas por consecuencia de la explotación de los recursos naturales que no es ambientalmente sustentable, propiciando cambio de uso de suelo (Feldmann y Biderman, 2001); por esto, cada vez es más relevante la acción coordinada entre el gobierno y la sociedad para el cuidado de la biodiversidad, así como la comprensión de las interacciones ecológicas y sociales que son esenciales para el diseño de estrategias de conservación (CONABIO, 2018).

De esta manera se podría garantizar un uso de los recursos naturales que satisfaga las necesidades del presente sin comprometer la capacidad de las generaciones futuras. Por lo dicho anteriormente, se pretende hacer una propuesta de un polígono para un área de conservación, mediante la implementación de una aproximación metodológica, que, por medios accesibles y ejecutivos puedan fundamentarse propuestas de reservas en México para contribuir a la conservación de la biodiversidad y el desarrollo sustentable.

De acuerdo con Céspedes-Flores y Moreno-Sánchez (2010), Oaxaca figura dentro de los primeros diez estados de la República Mexicana con la mayor tasa de deforestación, ocasionada por la expansión de actividades agropecuarias y asentamientos humanos, así como los impactos de incendios que pueden representar un porcentaje de la pérdida de cobertura arbórea.

Ellis y sus colaboradores 2016, analizaron una base preliminar de variables que determinan la deforestación, las cuales fueron la extracción forestal, agricultura y construcción de vías de comunicación e infraestructura. Se ha encontrado que, en otras zonas del país, las causas de la deforestación pueden ser distintas de acuerdo con la escala de análisis; pueden existir a nivel estatal causas como la marginación, la problemática al interior de los ejidos o comunidades, los incendios forestales, los programas gubernamentales y la tala ilegal ya sea para autoconsumo o para venta (Ellis *et al.,* 2016). Los incendios forestales comúnmente son considerados una de las principales causas de deforestación, en casos como los incendios de 1998, cuando estos eventos afectaron extensas áreas en los bosques de la Sierra Norte de Oaxaca. Sin embargo, es indudable que la mayor contribución a la deforestación esta principalmente relacionada con actividades agrícolas (Durán, 2007).

Una causa subyacente de la deforestación es la pobreza. La población de bajos recursos de un país con menos desarrollo, busca el sustento principalmente en la extracción de los recursos naturales maderables, mismos que son usados para: construcción de viviendas, combustible para cocinar, o el aprovechamiento de recursos no maderables como lo es la constante demanda de terrenos nuevos y fértiles para cultivos. Otro factor importante es la falta de empleos o asesoramiento

para un aprovechamiento sustentable, lo que origina una explotación irracional. Lo anterior implica la pérdida en la cobertura vegetal (Sánchez, 2019).

# PROBLEMÁTICA EN EL MUNICIPIO SANTA CATARINA LACHATAO

Mediante pláticas informales con los pobladores del municipio Santa Catarina Lachatao, exponen que sus mayores preocupaciones son las sequias, la escasez de escorrentías que tributan en la cuenca del Papaloapan y la aparición de plagas que dañan los pinos y encinos. Ellos tienen muy claro que el agua es el elemento principal del que depende la salud del bosque y su sector primario.

El Plan de Desarrollo Municipal del año 2013 menciona que el 2% de los recursos hídricos se utiliza para la agricultura. Así mismo, menciona que los mantos acuíferos y algunos caudales de agua usada para cultivos se han escaseado hasta un 70%, ocasionando disminución en la producción agrícola (PDM, 2013).

Otro problema mencionado en el Plan de Desarrollo Municipal es la erosión de suelos, lo que está agotando la productividad de la superficie agrícola. Esto se atribuye a que los terrenos agrícolas ubicados en pendientes superiores al 15% no cuentan con terrazas ni bordos que impidan que las corrientes de agua arrastren el poco suelo que existe. Esto ha impactado los rendimientos, ya que entre los campesinos que mejores cosechas tenían, pasaron de 60 bultos de mazorca por ha (1000 kg) a 40 bultos (700 kg) durante los últimos diez años (2003 a 2013). Estos predios con erosión predominan en la localidad Benito Juárez (PDM, 2013).

Respecto a las plagas que afectan el estrato arbóreo se encuentran los insectos descortezadores *Dendroctonus adjunctus*, que, aunque son brotes aislados, sumando las superficies afectadas alcanzan hasta 5,570 hectáreas de bosques infectados en el municipio Santa Catarina Lachatao, registradas en el año 2006 (PDM, 2016). Las especies plagadas que más afectación presentan por el insecto descortezador de las alturas son *Pinus rudis*, *Pinus patula* y *Pinus pseudostrobus* (Cruz-Cortés y Cruz, 2017).

Mediante platicas informales los habitantes del municipio han reportado la aparición de una plaga nueva en el sitio, llamada coloquialmente como "mosca sierra". Aguirre-Hidalgo y sus colaboradores, 2020; mencionan que el ataque de insectos descortezadores y defoliadores es un problema reciente que enfrentan los bosques, en particular los pertenecientes a Ixtlán de Juárez. En general, los insectos defoliadores de la familia Diprionidae representan una amenaza importante, ya que provocan deficiencias en el crecimiento de los árboles infestados y, por ende, una disminución en la productividad del bosque. Esta plaga es de mayor importancia forestal debido a los daños que ocasionan a los árboles de los géneros *Pinus* spp., *Juniperus* spp., *Abies* spp. y *Picea* spp. De 2016 a la fecha, en los bosques templados de Sierra Juárez, diversas comunidades se han visto afectadas por brotes inusuales de la mosca sierra del género *Zadiprion*. Entre ellas: Ixtlán de Juárez, Santa Catarina Ixtepeji, Santiago Xiacuí y Santa María Jaltianguis.

# <span id="page-16-0"></span>**CAPITULO II. OBJETIVOS**

## <span id="page-16-1"></span>2.1 OBJETIVO GENERAL

Analizar los aspectos biofísicos como escenario para evaluar la viabilidad de una propuesta para decretar un polígono para un Área de Conservación bajo el esquema Área de Conservación de Comunidades Indígenas (ACCI) en el Municipio Santa Catarina Lachatao en la Sierra Norte de Oaxaca mediante el uso de análisis multicriterio y de los SIG.

# <span id="page-16-2"></span>2.1.1 OBJETIVOS PARTICULARES

- Establecer criterios que tienen un papel importante en la deforestación del área de estudio.
- Identificar las zonas menos vulnerables a la deforestación del bosque en el municipio de Santa Catarina Lachatao con aplicación de SIG y EMC.

• Generar una propuesta de polígono para un Área de Conservación en el municipio Santa Catarina Lachatao.

# <span id="page-17-0"></span>**CAPÍTULO III. ÁREA DE ESTUDIO**

# <span id="page-17-1"></span>3.1 DESCRIPCIÓN DEL ÁREA DE ESTUDIO

El área de estudio es el municipio Santa Catarina Lachatao, Distrito de Ixtlán de Juárez, Oaxaca. Constituye uno de los ocho pueblos conocidos como "Mancomunados" y forma parte de la región denominada Sierra Norte de Oaxaca (figura 1) ubicándose entre los paralelos 17°05' y 17°17' de latitud norte; los meridianos 96°27' y 96°33' de longitud oeste; altitud entre 1800 hasta 3200 m s.n.m. Colinda al norte con los municipios de Santa Catarina Ixtepeji, San Juan Chicomezúchil y San Miguel Amatlán; al este con el municipio de San Miguel Amatlán; al sur con los municipios de Villa Díaz Ordaz, Teotitlán del Valle y Tlalixtac de Cabrera; al oeste con los municipios de Tlalixtac de Cabrera y Santa Catarina Ixtepeji. El municipio cuenta con una superficie de 101.5 km<sup>2</sup> (INEGI, 2008).

# <span id="page-17-2"></span>3.1.1 ASPECTOS BIOFISICOS Y AMBIENTALES

El clima que predomina en el municipio Santa Catarina Lachatao de acuerdo con la clasificación de Köppen modificado por García E., (1964) es C(w1) templado, subhúmedo, con una temperatura media anual entre 12ºC y 18ºC. Presenta una precipitación anual promedio de 800 a 1,000 mm. La temperatura del mes más frío que es enero está entre -3°C y 18°C, la temperatura del mes más cálido que es mayo está en 22°C. La temporada de secas es de mayo a octubre, y los meses con mayor precipitación son de noviembre a abril (INEGI, 2005; CIBCEC, 2003).

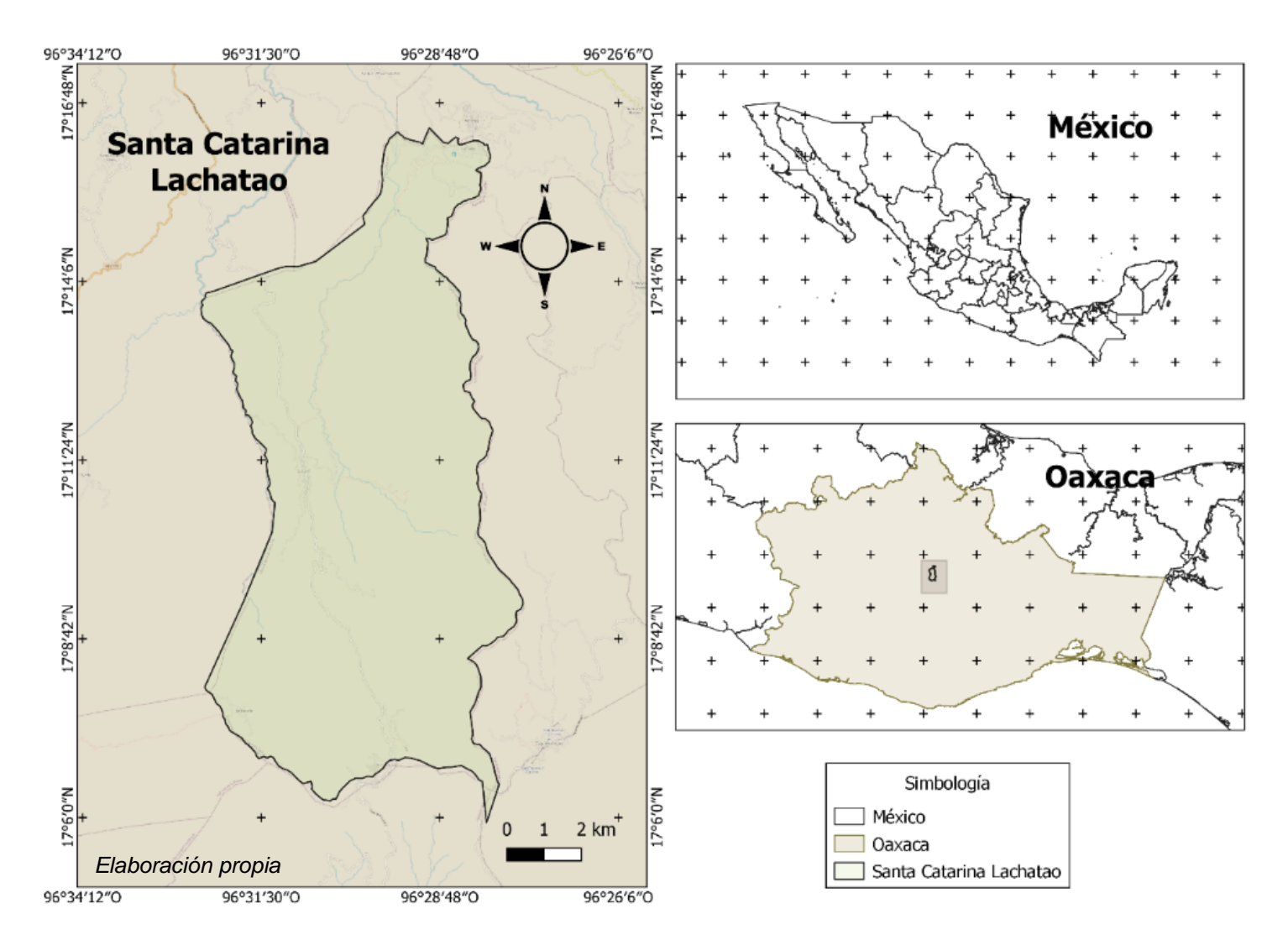

Figura 1. Ubicación del municipio Santa Catarina Lachatao

El área se encuentra en un sistema montañoso caracterizado por tener topografía muy accidentada, intervalo de altitud va de los 1,800 y 3,200 m s.n.m. (INEGI, 2005). Las principales montañas del municipio son Xía-radi, Xía-yatini, la Cucharilla Grande, la Cucharilla Chica, la Fortaleza, Xía-nuda, Ra-xía y Dauí.

De acuerdo con la figura 2, las zonas más altas están marcadas en tonalidades azules y van de 2,700 a 3,100 m s.n.m. se encuentran en el sureste del municipio con cercanía a la localidad Benito Juárez, las zonas de altura medias están representadas en tonalidades beige y van desde 2,034 a los 2,700 m s.n.m. por último, están las zonas de menor altura en tonos rojos y van de 1,932 a los 2,034 m s.n.m. y se localizan en el noroeste del municipio con cercanía a la cabecera municipal.

El relieve se observa en lo abrupto del terreno con pendientes que van desde 0 grados en las zonas cercanas a los ríos temporales y permanentes, hasta 60 grados las zonas con más inclinación, teniendo un promedio de pendientes con 24 grados. En el mapa de pendientes presentado a continuación se muestra el gradiente de pendientes menores que corresponden a los colores verdes, pendientes medias en color amarillo y pendientes altas en color rojo (figura 3).

En esta región están presentes suelos de tipo acrisol (55.2%), cambisol (41.26%), regosol (2.97%) y luvisol (0.75%). Santa Catarina Lachatao está inmersa en la provincia fisiográfica Sierra Madre del Sur, en las subprovincias Sierras Orientales y en el sistema de topoformas Sierra Alta Compleja. La geología que presenta el sitio es de tipo Monzonita (0.97%), Andesita (49.40%), Arenisca-toba intermedia (3.77%), Lutita-arenisca (33.44%) y Caliza-lutita (12.42%). También cuenta con una mina de Oro (INEGI,2005).

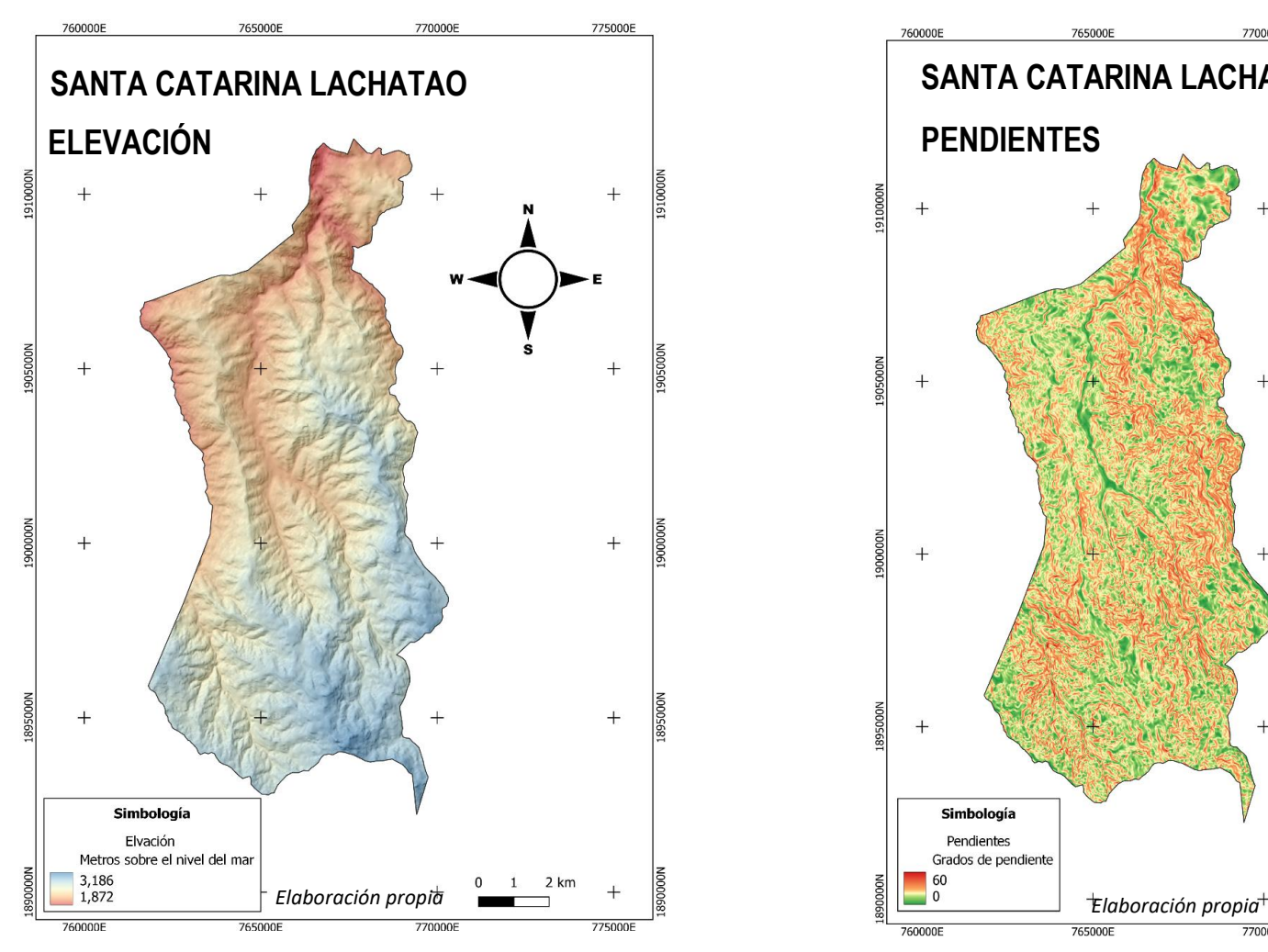

Figura 2. Mapa de elevación. Los tonos rojos indican elevaciones menores, los tonos amarillos elevaciones medias y los tonos azules elevaciones altas.

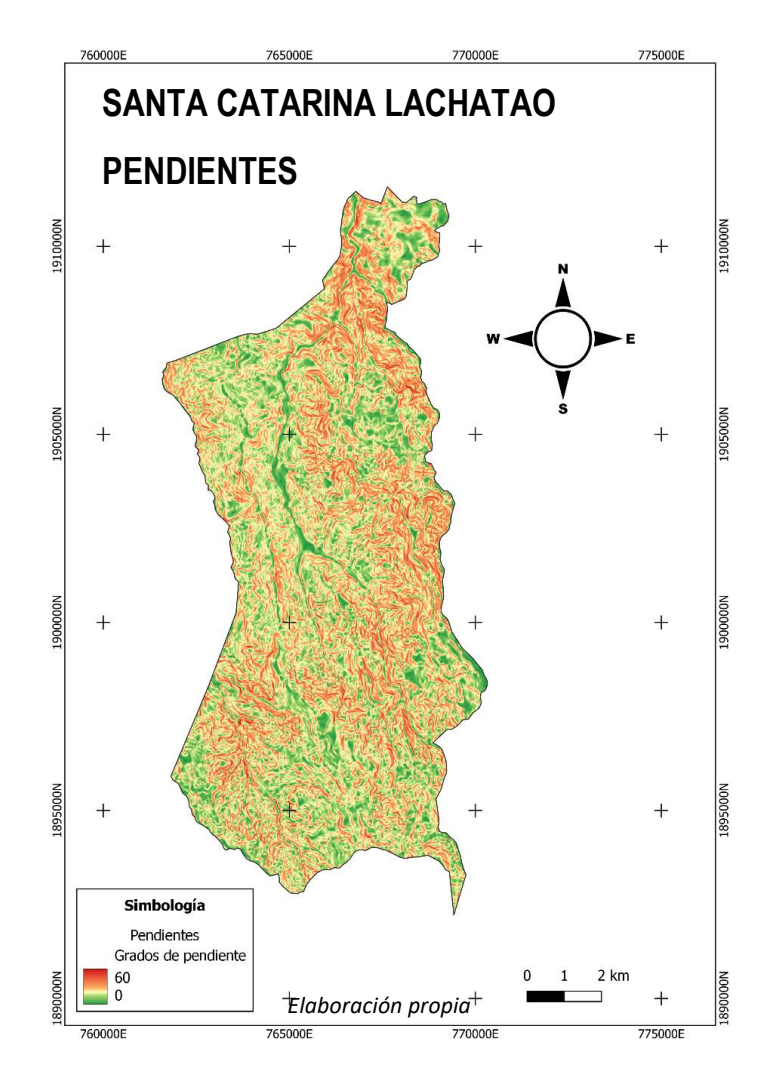

Figura 3. Mapa de pendientes. Los colores rojos indican las pendientes altas, en color amarillo las pendientes medias y en color verde las pendientes bajas.

Respecto a las corrientes de agua representadas (figura 4), los principales ríos perenes que existen en la región son: Río Cara de León y Río San Juan. De los cuales nacen los ríos intermitentes; Ríos Manzanillo, Río San Juan, Río Geuruchi, Río el Arco, Cacalote, San Juan, Xia, Río Grande (INEGI, 2005). Es importante mencionar que el municipio se encuentra en la región hidrológica 28, perteneciente a la vertiente del Golfo de México (PDM, 2016).

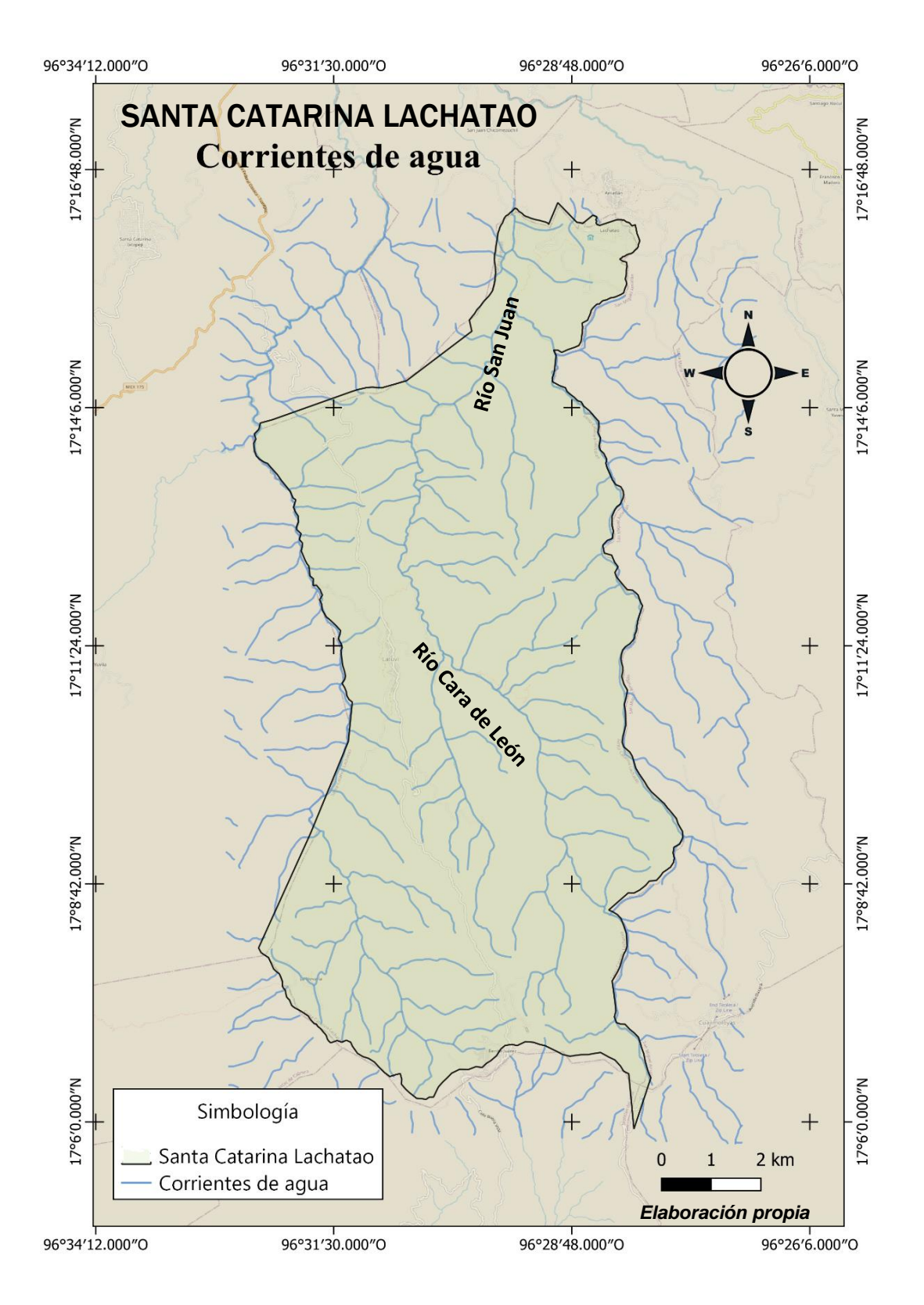

Figura 4. En este mapa se observan las corrientes de agua presentes en el municipio Santa Catarina Lachatao, siendo el Río Cara de León y Río San Juan los ríos perenes de donde nacen los ríos intermitentes.

# <span id="page-23-0"></span>3.1.2 TIPOS DE VEGETACIÓN Y USO DE SUELO

De acuerdo con Rzedowski (1978), la zona de estudio pertenece a la provincia florística Serranías Meridionales de la región mesoamericana de montaña. La vegetación presente en el municipio Santa Catarina Lachatao está compuesta por bosques de pinos y encinos distribuidos en el intervalo de los 2,300 m s.n.m. a más de 3,000 m s.n.m. Las especies reportadas para el municipio de acuerdo con CONAFOR, 2015 se muestran en la tabla 1.

Las asociaciones vegetales que se presentan en el municipio se describen a continuación:

- Bosque de pino: Formado por comunidades arbóreas densas dominadas por diversas especies del género Pinus, que constituyen los recursos maderables de mayor valor comercial, cuyo potencial de aprovechamiento depende de la combinación de condiciones topográficas, edáficas, climáticas y cuya área de distribución comprende una región muy extensa y una heterogeneidad paisajística muy amplia (Granados, 2009; Dinnerstein *et al.*, 1995)*.*
- Bosque de encino: Son comunidades arbóreas de porte, densidad y condición variable, se establecen en una gran variedad de condiciones topográficas, microclimaticas y edáficas, que van desde laderas muy pronunciadas hasta lugares con pendientes suaves. Este bosque puede encontrarse en asociación secundaria producto de procesos de sucesión en áreas agrícolas abandonadas o que se desarrollan en consecuencia de la escasa regeneración del pino, luego de su aprovechamiento (Granados, 2009)*.*

• Bosque mixto de Pino-Encino: Su estructura está conformada por comunidades arbóreas dominadas por diferentes asociaciones de especies de los géneros Pinus y Quercus, ampliamente distribuidas en la región sobre todo en áreas de transición a altitudes de 400 a 3,500 m s.n.m; entre las principales especies de estos géneros se encuentran *Pinus patula*, *Pinus ayacahuite*, *Pinus chiapensis, Abies oaxacana, Quercus magnoliaefoliata, Quercus laurina y Quercus insignes* (Granados, 2009)*.*

| Nombre científico   | Nombre común         |
|---------------------|----------------------|
| Quercus obtusata    | Encino blanco        |
| Quercus crassifolia | Encino colorado      |
| Quercus rugosa      | Encino quiebra hacha |
| Quercus Iaurina     | Encino laurelillo    |
| Quercus laeta       | Encino chino         |
| Quercus castanea    | Encino amarillo      |
| Pinus pseudostrobus | Pino lacio           |
| Pinus oocarpa       | Pino amarillo        |
| Pinus leiohpylla    | Pino ocote           |
| Pinus douglaciana   | Pino hayarin         |
| Pinus patula        | Pino Iloron          |
| Pinus ayacahuite    | Pino cahuite         |
| Pinus teocote       | Pino colorado        |
| Pinus michoacana    | Pino michoacano      |
| Arbutus xalapensis  | Madroño              |
|                     |                      |

*Tabla 1. En el área de estudio se han observado y reportado las siguientes especies*

*CONAFOR, 2015*

El uso de suelo agrícola de temporal con periodos de barbecho de 1 a 3 años se manifiesta como una sucesión de vegetación herbácea originada por esta actividad. En la figura 5 se observa la zona arbórea definida como vegetación densa (área con gran cobertura de vegetación predominantemente arbórea) del municipio de acuerdo con INEGI (2013) a escala 1:50 000. La actividad agrícola se desarrolla en zonas bajas del municipio de menor pendiente y en laderas con cultivos anuales como maíz, fríjol y otras leguminosas. En cuanto a la actividad forestal, siendo parte de los bienes comunales, los bosques del municipio pertenecen a comuneros, por lo que su aprovechamiento o su derribo tiene que estar autorizado por el comisariado de Bienes Comunales (PDM, 2013).

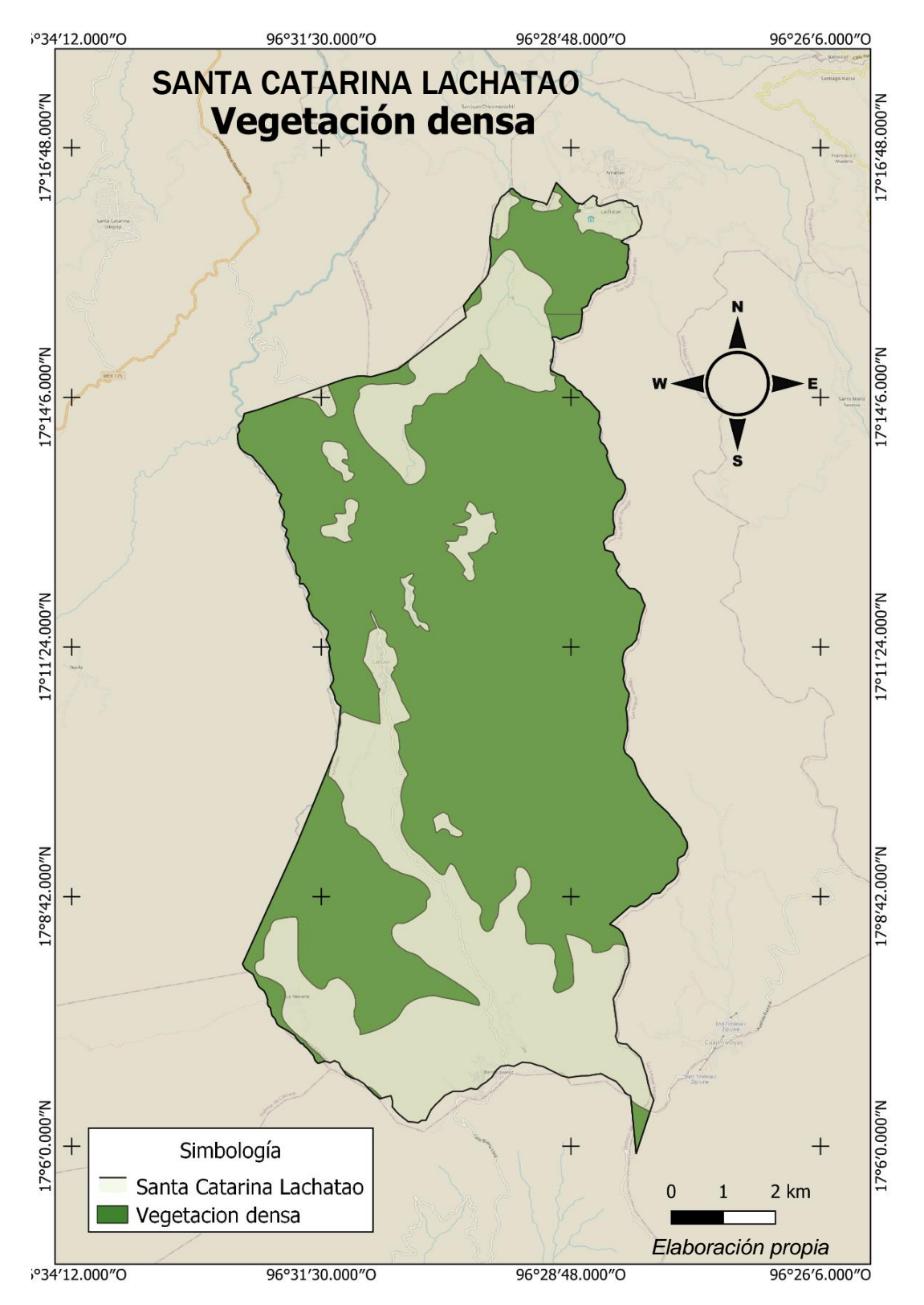

Figura 5. Vegetación densa del municipio Santa Catarina Lachatao, de acuerdo con el diccionario de datos topográficos de INEGI 2013, donde vegetación densa se refiere a la predominancia de cobertura arbórea.

#### <span id="page-27-0"></span>3.1.3 FAUNA SILVESTRE

Las regiones con mayor riqueza de invertebrados y vertebrados, con la salvedad de que aún existe una gran superficie por explorar, son la Sierra Madre de Oaxaca (principalmente la Sierra Norte en donde se localiza el municipio de Santa Catarina Lachatao), la Sierra Madre del Sur (sobre todo la zona Loxicha), el Istmo de Tehuantepec y la planicie costera del Pacífico. El bosque de Pino-Encino es uno de los tipos de vegetación que albergan mayor biodiversidad (García-Mendoza *et al.,* 2004).

La fauna registrada en el municipio Santa Catarina Lachatao según la Manifestación de Impacto Ambiental (Salinas, 2012) es venado cola blanca *(Odocoileus virginianus),* Tejón *(Nasua narica),* Armadillo *(Dasipus novemcinctus),* Ardilla gris *(Sciurus aureogaster),* Zorra gris *(Urocyon cineroargenteus),* Tlacuaches *(Didelphys marsupiatis),* Zorrillo *(Conepatus mesoleucus),* Coyote *(Canis latrans),* Conejo *(Sylvilagus floridanus),* Tuza *(Geomis bursarias),* Comadreja *(Mustela frenata),* Gato montés *(Felis pardalis),* Liebre *(Oryctolagus cuniculus),* Águila real *(Aquila chrisaetoses),* Gavilán *(Buteo sp),* Gavilancillo *(Accipiter stratus),* Cuervo *(Corvus sinaloe),* Paloma de collar *(Columba fasciata),* Faisán *(Phaisanus colchicus),* Codorniz común *(Colinus virginianus),* Jilguero *(Miadestes obscurus),* Pájaro nacional *(Trogon sp),* Pájaro carpintero *(Dentrocopos sp),* Correcaminos *(Geococcyx velox),* Zopilote común *(Coragys atractus),* Tortolita *(Zenaida auriculata),* Escorpión *(Heloderma horridum),* Víbora de agua *(Sistrurus sp.),* Lagartija Cabezona *(Undulada sp.),* Chintete *(Melanorhinus*).

#### <span id="page-27-1"></span>3.1.4 ASPECTOS SOCIALES

El municipio está dividido administrativamente en la cabecera municipal, dos agencias municipales (Benito Juárez y Santa Martha Latuvi) y una agencia de policía (La Nevería). Cada núcleo de la población elige democráticamente por usos y costumbres a sus autoridades. La población total en el municipio es de 1, 059 personas, 574 son mujeres y 485 hombres (INEGÍ, 2020). Las localidades mayormente pobladas, se muestran en el mapa de localidades (figura 6) y están representadas principalmente por Santa Catarina Lachatao, Latuvi y Benito Juárez (PDM, 2016).

Las condiciones socioeconómicas de los habitantes del municipio presentan un importante nivel de pobreza. De acuerdo con INEGI (2020) el 9.16% de los habitantes estan en extrema pobreza, mientras que el 64.8% tienen pobreza moderada, la población vulnerable por carencias sociales alcanzó 20.6%, y la población vulnerable por ingresos fue 5.3%. Las principales carencias son el acceso a los servicios basicos de vivienda, como la carencia de energía eléctrica y la carencia de gas doméstico lo cual induce a las personas a utilizar leña como combustible para cocción de sus alimentos (DataMéxico, 2020; CONEVAL, 2020).

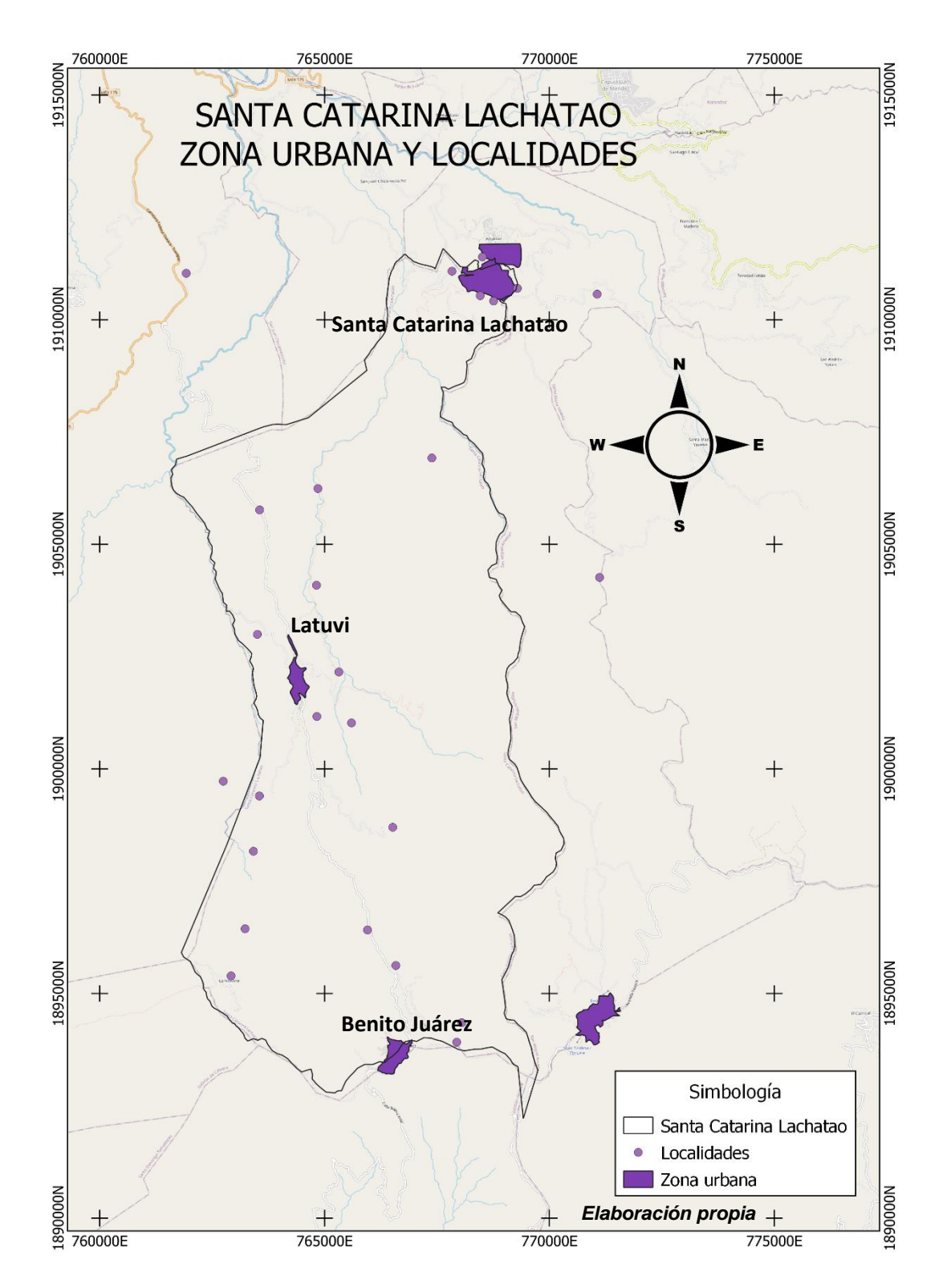

Figura 6. En este mapa se representan las localidades del municipio Santa Catarina Lachatao, dónde Localidades se refiere a áreas muy pequeñas y dispersas, y Zona urbana son áreas urbanas de mayor tamaño.

En México las vías de comunicación son una pieza clave en el desarrollo económico y social en cualquier territorio, ya que, son la infraestructura de transporte más utilizada. (SCT, INEGI. 2021). Sin embargo, los caminos y carreteras también son considerados un factor importante que impacta el ambiente puesto que la apertura de caminos conlleva la deforestación e impulsan a actividades productivas que deforestan o hacen uso los recursos bióticos del bosque (Geist y Lambin, 2002).

Martínez, 2014 menciona que los impactos de estas obras se dan desde la fase de construcción y durante toda su vida útil; siendo las más relevantes: pérdida de la capa vegetal, exclusión de otros usos para la tierra, modificación de patrones naturales de drenaje, cambios en el perfil freático, deslaves, erosión y sedimentación de ríos, lagos y lagunas, y la interferencia con la movilización de fauna. Además, la alteración del entorno, tales como: contaminación del aire y del suelo, provenientes de las plantas de asfalto, el polvo y el ruido del equipo de construcción y de la dinamita, derrame de combustibles y aceites, basura, y en proyectos grandes, la presencia de trabajadores no residentes.

El municipio Santa Catarina Lachatao tiene trece caminos que se derivan de las carreteras federales de Oaxaca, dos corresponden a carreteras pavimentadas (sin cuota) Oaxaca-Tuxtepec y Oaxaca-Itsmo, ambas de dos carriles. Son nueve vías de comunicación de terracería. Estas comunican de manera interna la cabecera municipal con sus agencias (PDM, 2016). El mapa de vías de comunicación del municipio se presenta en la figura 7.

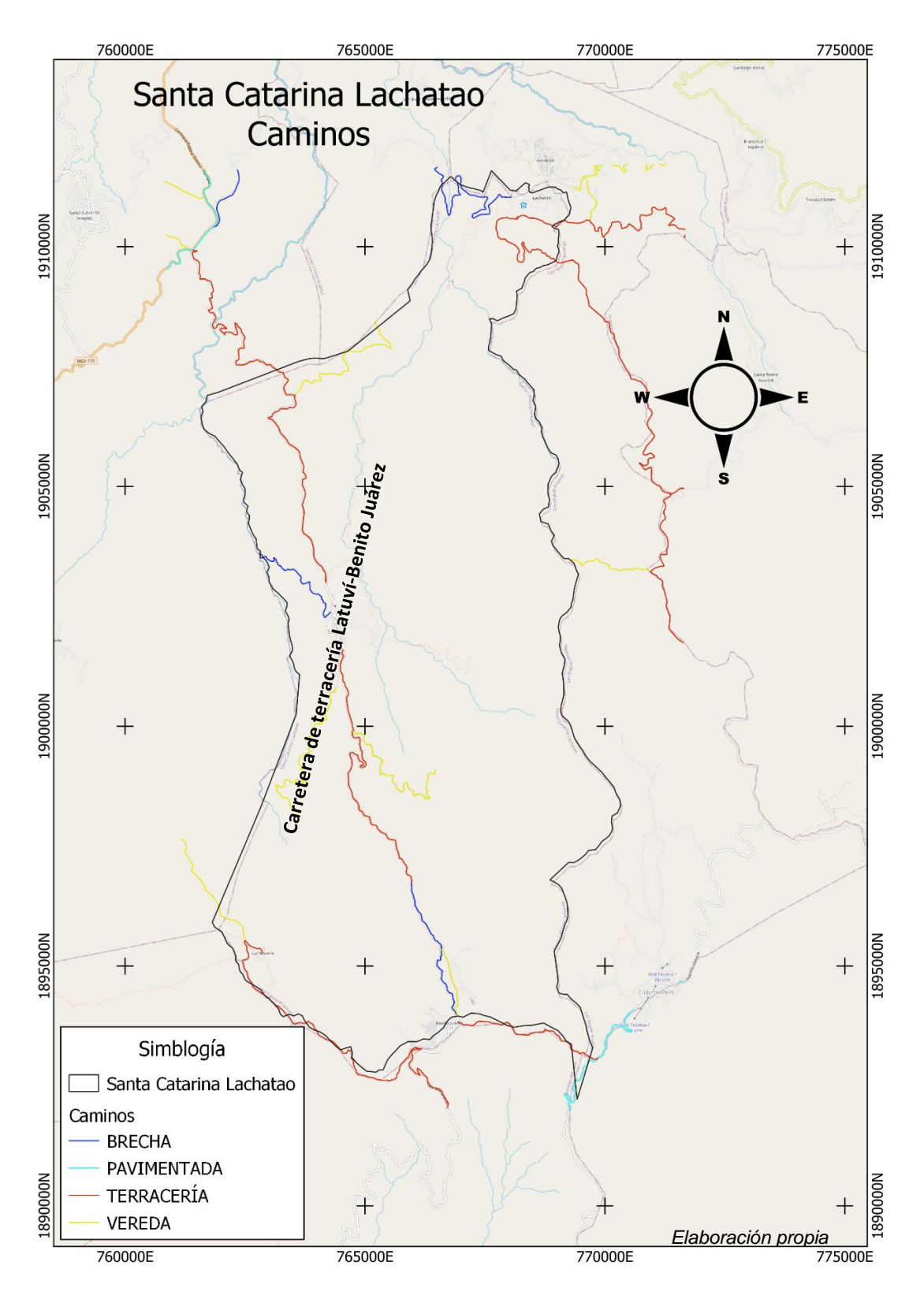

Figura 7. En este mapa se muestran los caminos del municipio Santa Catarina Lachatao Oax. Las líneas de color azul rey son brechas, las de color azul turquesa son caminos pavimentados (no existentes dentro del municipio, pero si colindantes) en rojo tenemos vías en terracerías y en amarillo tenemos las veredas.

#### Actividades productivas del municipio

La población económicamente activa está estructurada de la siguiente manera: en el sector primario trabajan 453 personas, en el sector secundario 48 personas y en el sector terciario 15 personas, de una total de 516 con alguna ocupación en el municipio.

El sector primario se estructura con las actividades de saneamiento del bosque afectado por plagas, así como la restauración realizada entre 1999-2009 por las afectaciones del aprovechamiento forestal realizado en el pasado. Los principales alimentos cultivados son el maíz que representan, frijol, árboles frutales como manzana, durazno, membrillo, nuez y pera, y hortalizas (PDM, 2013).

En el sector secundario hay 48 personas, de las cuales tres se emplean en la minería, seis en construcción, 27 en la industria manufacturera y 12 en el comercio, a nivel municipal existen cuatro carpinterías, cuatro panaderías y tres grupos de personas que se están capacitando en conserva de frutas. La carpintería es una actividad muy importante debido a que los servicios son requeridos en los trabajos de infraestructura ecoturística que está basada en madera, la cual es obtenida de otras comunidades. Por último, está el sector terciario con 15 trabajadores cuyas principales actividades son educativas, salud y asistencia social (PDM, 2013).

#### *Sistemas de producción agrícola*

Como se manifiesta en la sección anterior, la agricultura en el municipio es la actividad más importante para sus pobladores. Sus sistemas de producción son tradicionales, no muy diferentes a los de otras comunidades. De este modo ellos tienen sus condiciones, han prohibido el sistema de roza-tumba-quema para evitar que se extienda la frontera agrícola. Los suelos agrícolas del municipio que producen buenas cosechas son manejados mediante prácticas tradicionales como descanso de los terrenos de 1 hasta 3 años, y son abonados con fertilizantes químicos y residuos orgánicos (PDM, 2016).

También es realizada la rotación de cultivos y construcción de bordos y terrazas. En estos sistemas se cultiva frijol, haba y chícharo, principalmente. Por otro lado, tenemos el cultivo de hortalizas que se cultivan en asociación, en hileras y en franjas o intercaladas con árboles frutales en los traspatios de las casas.

Las comunidades del municipio han implementado nuevos sistemas agrícolas como una agricultura intensiva para la producción de hortalizas, aprovechando la orografía y utilizando el riego por goteo y por gravedad. Otro sistema agrícola implementado es el sistema agrícola, semi protegido a través del acolchado de los suelos, con la finalidad de optimizar el recurso agua, insumos y mano de obra (PDM, 2016).

De acuerdo con el plan de desarrollo municipal (PDM) de Santa Catarina Lachatao (2016). Los cultivos que se llevan a cabo en el municipio se describen a continuación:

- Maíz y leguminosas: en el maíz el ciclo comprende de 5 a 9 meses, en las leguminosas se cultiva frijol, haba y chícharo. El cultivo se realiza en terrenos con sistemas de riego rodado como en terrenos de temporal, con pendientes de 0 a 60%. La preparación del sitio a cultivar se realiza con yunta y coa o tractor, dependiendo el tipo de terreno. La mayor parte de la población fertiliza con estiércol, una mínima parte de la población usa fertilizantes químicos. El control de maleza es manual con yunta y cosecha manual. Algunos productores siembran maíz en laderas con bordes al contorno de las plantaciones frutales. El destino de la producción es el autoconsumo en un 70% y el 30% se comercializa hacía Ixtlán, Tlalixtac, Teotitlán y la Ciudad de Oaxaca (PDM, 2016).
- Hortalizas: las principales cultivadas son rábanos, calabacitas, lechugas y cilantro. Se cultivan en asociación, en hileras, en franjas o intercaladas con frutales en los traspatios de las casas. La cosecha se vende

en su mayoría en la misma comunidad y en los mercados de Guelatao y la ciudad de Oaxaca, en menor proporción se utiliza para el autoconsumo ya que se trata de familias de tres a cuatro integrantes en promedio. En cuanto al cultivo en invernadero se realiza para el tomate, lechugas, zanahoria y betabel, entre otros. Se realiza en invernaderos rústicos de 300  $m<sup>2</sup>$ localizados dentro de los predios. El manejo se realiza en suelo, con la siembra de plántulas hibridas obtenidas de la Ciudad de Oaxaca, el control de plagas se realiza con agroquímicos. Sin embargo, el manejo inadecuado generado por desconocimiento ha dificultado la producción secuencial de estos productos, haciéndolos tener poco éxito (PDM, 2016).

- Frutales: los árboles frutales podemos encontrarlos plantados en traspatios de las casas o en asociación con cultivo básico en terrenos de laderas, en su mayoría son árboles de mayor edad que no se les poda ni fertiliza, ni se renueva la plantación, se obtienen de ellos; manzanas, peras, capulín, durazno y membrillo. La cosecha que se logra obtener es comercializada en la misma comunidad, en mercados de Guelatao, Ixtlán y la ciudad de Oaxaca (PDM, 2016).
- Cultivo de hongo shiitake: aunque no es una actividad de la mayoría de los habitantes, es una actividad que realizan alrededor de 10 familias. Este sistema consiste en la inoculación de troncos de encino con el hongo shiitake para que alrededor de un año o dos estos empiecen a fructificar. Es un alimento que complementa la dieta familiar y el excedente se vende fresco en la misma comunidad. Se cuenta con dos casas sombra acondicionadas para este cultivo y otros sitos solamente los cubren con malla sombra sostenida con postes de madera (PDM, 2016).
- Cultivo de papa: el ciclo de reproducción va de 5 a 6 meses, se prepara el terreno barbechando, dando dos vueltas para que la tierra esté bien

desmoronada; posteriormente se hace el surcado, el abono se hace con estiércol, composta o fertilizante químico, la siembra es manual colocando papas y finalmente se cosecha para autoconsumo (PDM, 2016).

- Cultivo de flores a cielo abierto: El alcatraz, agapando, margaritón y azucena roja, son las especies de importancia económica en la comunidad. Las labores agrícolas que realizan los productores son la preparación del terreno con chacoa, se abona con tierra de monte y se trasplantan los bulbos que extraen de otras plantaciones, el deshierbe se realiza de forma manual, finalmente se corta para su comercialización en la misma comunidad o en los mercados de Teotitlán del Valle, Tlacolula, Tlalixtac, Santiaguito, Cuajimoloyas y la Ciudad de Oaxaca (PDM, 2016).
- Cultivo de berro: El berro es una planta que se ha venido cultivando en la comunidad desde hace más de 50 años, siendo la actividad económica más importante para los productores por ser un cultivo de fácil manejo y con demanda en el mercado. Se desarrolla en las corrientes de agua superficiales que atraviesan la comunidad con cauce permanente durante todo el año. Aunque es una planta que se propaga sola de forma vegetativa, los productores realizan algunas labores para el mantenimiento de las corrientes de agua, dichas labores son la preparación de camellones con las que se retendrá el agua corriente; se realiza el deshierbe manualmente para eliminar pastos y otras malezas que compiten con el berro; la cosecha se realiza de forma manual utilizando cuchillos para realizar el corte. La producción obtenida se destina en un 20% para el autoconsumo y el restante se comercializa de forma directa en la central de abasto de Oaxaca (PDM, 2016).

*Pecuarios*
Las actividades pecuarias son las de aves criadas en pequeños corrales rústicos con el manejo básico de alimentación e higiene. Sin embargo, por desconocimiento en la prevención y control de enfermedades se presenta mortandad en animales pequeños. El ganado ovino se maneja bajo un sistema extensivo, donde los animales permanecen pastando durante todo el día y solo en la noche se guardan en pequeños corrales rústicos ubicados dentro de los predios. El manejo sanitario se reduce solo a desparasitaciones no siempre oportunas. Esta actividad se ve limitada por la escasez de forraje que no es cultivado, por desconocimiento en un manejo sanitario y alimenticio de los animales, y por la falta de recursos económicos para la construcción de corrales de manejo adecuados. La producción se destina para el autoconsumo y solo se comercializa en pequeña escala en la misma comunidad (PDM, 2016).

#### *Aprovechamiento forestal*

El sistema forestal para su aprovechamiento económico se realiza sobre productos no maderables, por lo que se compone de la extracción de leña, madera para construcción, hongos silvestres y tierra de monte. La realización de esta actividad es regulada por las autoridades agrarias del municipio (PDM, 2016).

#### *Acuícolas*

La actividad acuícola es de importancia ya que se han establecido granjas para la producción de truchas, en el marco de los proyectos ecoturísticos; éstos se localizan en las comunidades Benito Juárez y Latuvi. La producción se comercializa en la misma comunidad con presas tanto frescas como cocinadas, brindando el servicio de comedor a propios y turistas (PDM, 2016).

#### *Ecoturismo*

En el municipio Santa Catarina Lachatao se realiza ecoturismo, que es una modalidad turística ambientalmente responsable y consistente en visitar áreas naturales sin alterarlas. No obstante, esta actividad también va encaminada a no solo conservación, sino también en un mayor desarrollo económico. A partir del 2001 el municipio implementó actividades recreativas, ejerciendo el "ecoturismo" nombrado por los habitantes como Expediciones Lachatao (Rosas-Baños y Correa-Holguín, 2016).

# **CAPÍTULO IV. MATERIAL Y MÉTODOS**

### 4.1 TRABAJO DE GABINETE

### 4.1.1DESCRIPCIÓN DE LA METODOLOGÍA

Para realizar el proyecto se utilizó una metodología basada en la Evaluación Multicriterio y Sistemas de Información Geográfica. Se seleccionaron criterios que son el centro del análisis porque representan los elementos centrales de estudio (Osorio y Orejuela, 2008).

Para la selección de los criterios se identificó cuáles son las causas principales que propician la deforestación. En otras investigaciones como la de Ayma, 2014; Trujillo y González, 2017; Molina y Helo, 2017, coinciden en que los criterios de distancias a las vías, agricultura, zona urbana, y cuerpos de agua influyen a que el bosque sea deforestado. Los criterios seleccionados para esta investigación fueron: vías de comunicación, frontera agrícola, área forestal, zonas urbanas, pendientes, cuerpos de agua e hidrografía. A estos criterios se les nombra formalmente conductores (*drivers,* en inglés) de la deforestación debido a que son los más frecuentes en ocurrencia, infiriendo que son los principales agentes causales (Hosonuma *et al.,*  2012; Geist y Lambind, 2002*)*.

Es evidente que los criterios mencionados no tienen el mismo impacto sobre la deforestación del bosque por lo que es necesario generar rangos de predilección de acuerdo con el objetivo que es encontrar las zonas adecuadas para la conservación.

El flujograma de la figura 8 muestra los pasos que se siguieron para realizar esta investigación. Primero se señalan los insumos cartográficos usados y los procesos ejecutados en el software Qgis 2.18.9 para cada capa de información. De estos procesos se produjeron capas o salidas de información (criterios) que fueron usadas para generar los escenarios cartográficos de vulnerabilidad a la deforestación y su aptitud para las áreas a conservar con el método de AHP.

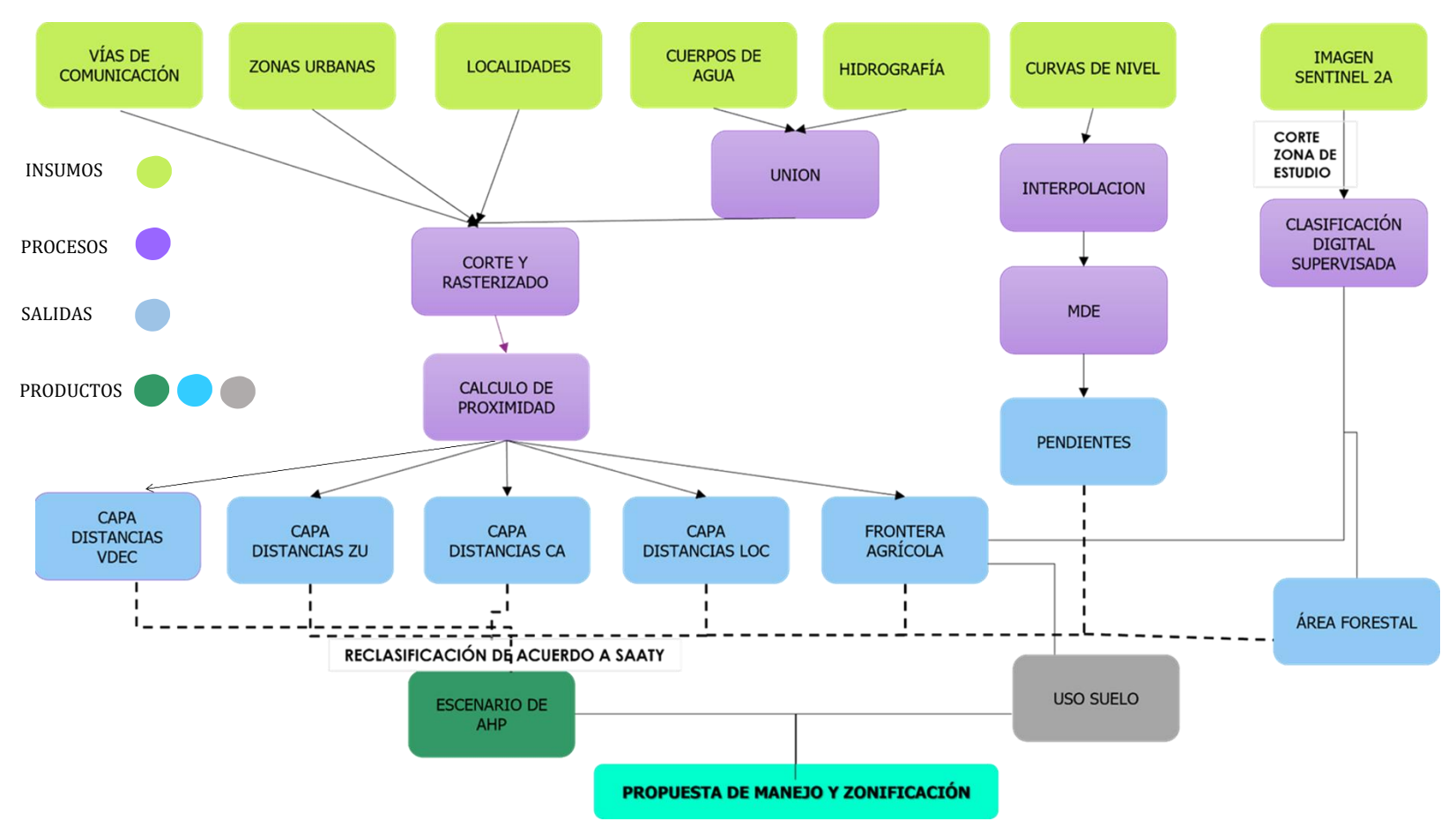

**FLUJOGRAMA DE LA METODOLOGÍA**

Figura 8. En este flujograma se muestran los pasos seguidos para llevar a cabo esta investigación, en color verde tenemos los insumos cartográficos de cada criterio seleccionado, en color morado los procesos ejecutados, en color azul las salidas y en color gris y tonos verdes tenemos los productos. VDEC= Vías de Comunicación ZU= Zona urbana CA=Cuerpos de agua LOC=Localidades AHP= Proceso de Análisis Jerárquico MDE=Modelo de Elevación Digital. Las líneas punteadas indican aquellas salidas que se usaron para obtener los productos finales; mapa de uso de suelo, mapa de escenario AHP y mapa de zonificación con uso de suelo.

### 4.1.2 INSUMOS CARTOGRAFICOS

Para el análisis espacial de la deforestación se usaron como insumos los conjuntos vectoriales de las cartas topográficas E14D38 y E14D48 a escala 1:50 000. Obtenidas a través del portal del Instituto Nacional de Estadística y Geografía (INEGI). Para contar con el límite del municipio se usó el área geoestadística municipal (AGEBs) de INEGI.

De las capas vectoriales de las cartas E14D38 y E14D48 se obtuvieron los temas de cada criterio en formato shapefile (shp). Los temas seleccionados son: curvas de nivel, carreteras y caminos, zonas urbanas, localidades, cuerpos de agua, e hidrografía (Figura 8) (Tabla 1).

| <b>Criterio</b>      | <b>Fuente</b>                              | <b>Escala</b> | <b>Proceso</b>                                                                                                    | <b>Capa INEGI</b>    |
|----------------------|--------------------------------------------|---------------|----------------------------------------------------------------------------------------------------|----------------------|
| Vías de comunicación | E14D38<br>E14D48                           | 1:50 000      | Unión de capas y corte al límite municipal                                                                                                    | Carreteras y Caminos |
| Frontera agrícola    | Interpretación<br>de<br>imagen Sentinel 2A | 1:30 000      | Unión de capas y corte al límite municipal                                                                                                    | Área de cultivo      |
| Área forestal        | Interpretación<br>de<br>imagen Sentinel 2A | 1:30 000      | Unión de capas y corte al límite municipal                                                                                                    | Vegetación densa     |
| Zonas urbanas        | E14D38<br>E14D48                           | 1:50 000      | Unión de capas y corte al límite municipal                                                                                                    | Localidad área       |
| <b>Pendientes</b>    | E14D38<br>E14D48                           | 1:50 000      | Unión de capas y corte al límite municipal.<br>Interpolación para obtener el modelo digital<br>de elevación. Aplicación de la función<br>pendientes. | Curvas de nivel      |
| Cuerpos de agua      | E14D38<br>E14D48                           | 1:50 000      | Unión de capas y corte al límite municipal,<br>verificación con la imagen de satélite                                                                | Cuerpos de agua      |
| Hidrografía          | E14D38<br>E14D48                           | 1:50 000      | Unión de capas y corte al límite municipal                                                                                                    | Corrientes de agua   |

*Tabla 1. Criterios seleccionados para la evaluación del AHP y sus correspondientes procesos a emplear en Qgis.*

(INEGI, 2013)

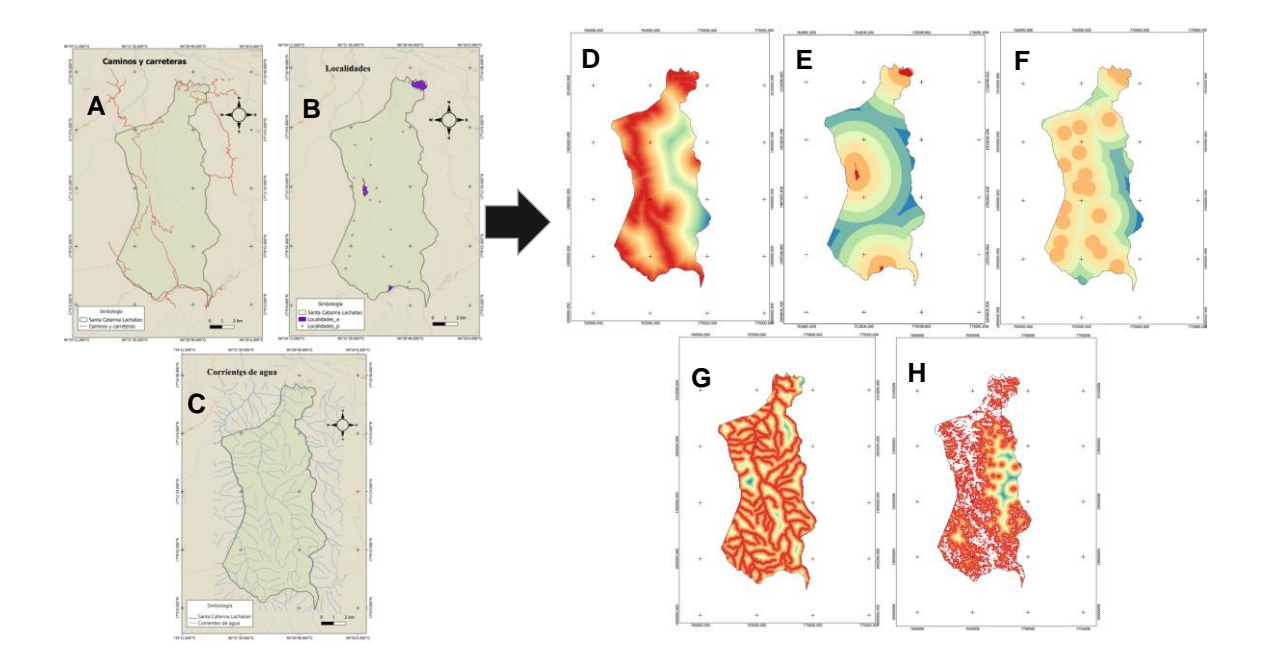

Figura 10. Se muestran las capas vectoriales de cada criterio. Las distancias euclidianas de cada capa criterio se muestran en los cinco mapas de temas vías de comunicación, zona urbana, localidades, cuerpos de agua y frontera agrícola. Del lado izquierdo observamos los mapas; A. caminos, B. localidades (área y puntos), C. Distancias de corrientes de agua, D. Distancias de caminos. Del lado derecho tenemos los siguientes mapas; E. Distancias de localidades (área), F. Distancias de localidades (puntos), G. Distancias de corrientes de agua, H. Distancias de agricultura.

Para generar la capa de pendientes se realizó el siguiente procedimiento: A partir de las curvas de nivel unidas del municipio se aplicó el proceso de interpolación TopotoRaster en ArcGIS Pro v2.4. El resultado de la interpolación fue un modelo digital de elevación (MDE) a una resolución de 10m. De éste se derivó la capa de pendientes en grados y el mapa de elevaciones (figura 11).

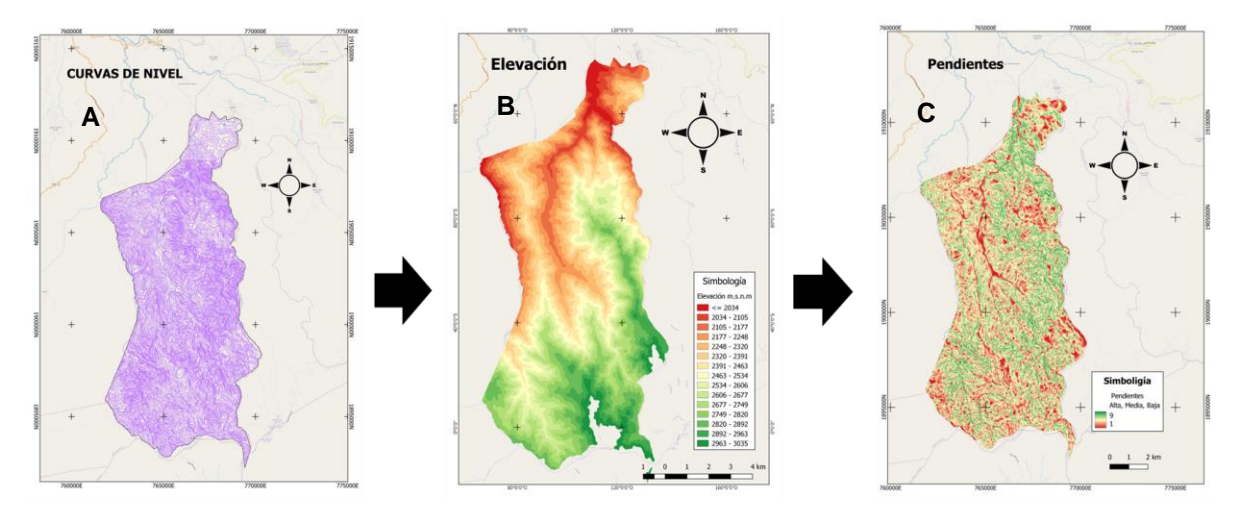

Figura 11. Proceso llevado a cabo para obtener las elevaciones y pendientes del municipio Santa Catarina Lachatao, Obtención del SHP curvas de nivel, posteriormente se ejecutó el proceso de interpolación para obtener el (MDE) y finalmente se derivan las elevaciones y pendientes. A. Mapa de curvas de nivel B. Modelo de elevación digital C. Mapa de pendientes

### 4.1.3 CLASIFICACIÓN DIGITAL PARA OBTENER EL USO DE SUELO

Para el análisis de uso de suelo se utilizó una imagen del satélite Sentinel 2A con la cual se hizo una clasificación digital para obtener sus categorías. En este trabajo usamos el nivel de proceso 2 (S2\_MSI\_L2A) que son imágenes con valores de reflectancias a nivel del suelo (BOA) georreferenciadas (Tabla 2).

*Tabla 2. Resumen de la imagen seleccionada*

| <b>SENSOR</b> | <b>MISIÓN</b> | TIPO DE<br><b>PRODUCTO</b>  | <b>AÑO</b> | <b>MES</b> | <b>DIA</b> | <b>COBERTURA</b><br><b>DE NUBES</b> |
|---------------|---------------|-----------------------------|------------|------------|------------|-------------------------------------|
| Sentinel      | Sentinel-2    | $(S2$ <sub>MSI</sub> $L2A)$ | 2021       | 03         | 04         | $[0 \text{ TO } 10]$                |

El primer paso fue crear un archivo virtual (apilador virtual ráster) (VIRT) archivo multicapa de la imagen satelital, posteriormente se hizo el corte de la imagen satelital al tamaño del área de estudio (Tabla 2). Se hizo una renderización de las bandas colocando el número de banda que corresponde a cada intervalo de longitud de onda. Para visualizar la imagen en una composición en colores reales se usó la configuración de valores mín./máx.

Seleccionamos el método de clasificación supervisada, que se explica a continuación. Las técnicas de clasificación de imágenes digitales se usan para agrupar pixeles con valores similares en bandas del espectro electromagnético de acuerdo con las firmas espectrales en clases de coberturas terrestres. Para realizar la clasificación supervisada en el software Qgis 3.20.1 se utilizó el complemento Semi-Automatic Classification Plugin SCP & Dock (SCP).

El método de clasificación supervisada, en SCP, consiste en delimitar sobre la imagen unas áreas piloto, que se consideran representativas de las categorías que se pretende clasificar. Se establece visualmente identificando las coberturas y digitalmente se trazan en polígonos que engloban a un número determinado de pixeles asignando a la categoría de bosque, agricultura o zona urbana. Con la herramienta SCP & Dock seleccionamos la opción training input (ROI) para comenzar a digitalizar las áreas de entrenamiento de cada categoría. Las categorías usadas fueron 1 para vegetación (bosque), 2 para uso de suelo (zona urbana) y 3 para uso de suelo (agricultura). Con los ROI digitalizados se crearon las firmas espectrales para cada categoría y evaluar su disimilitud o similitud y generar la imagen clasificada. Las firmas espectrales son la variación de reflectancia de un material o elemento del paisaje respecto a la longitud de onda, se pueden explicar a través de gráficas que representan la intensidad de luz reflejada por un objeto (Fajardo, 2018). El resultado de la clasificación digital es la capa de uso de suelo al año 2021.

Para generar la capa de frontera agrícola se reclasifico la capa de uso de suelo eligiendo la categoría de agricultura para obtener un mapa booleano que muestra solo las áreas agrícolas. A partir de esa capa se realizó el análisis de proximidad para calcular las distancias a las áreas agrícolas (figura 8).

### 4.1.4 CLASIFICACIÓN DE CRITERIOS

Los criterios seleccionados se pueden clasificar en dos grupos (tabla 3), de acuerdo con la forma en que influyen cada uno de ellos en la deforestación, unas afectan por la cercanía al bosque y otros por sus características intrínsecas.

*Tabla 3. Criterios usados para la implementación del AHP con la escala de Saaty (ver tabla 4 escala de Saaty) para cumplir con el objetivo de conservación.* 

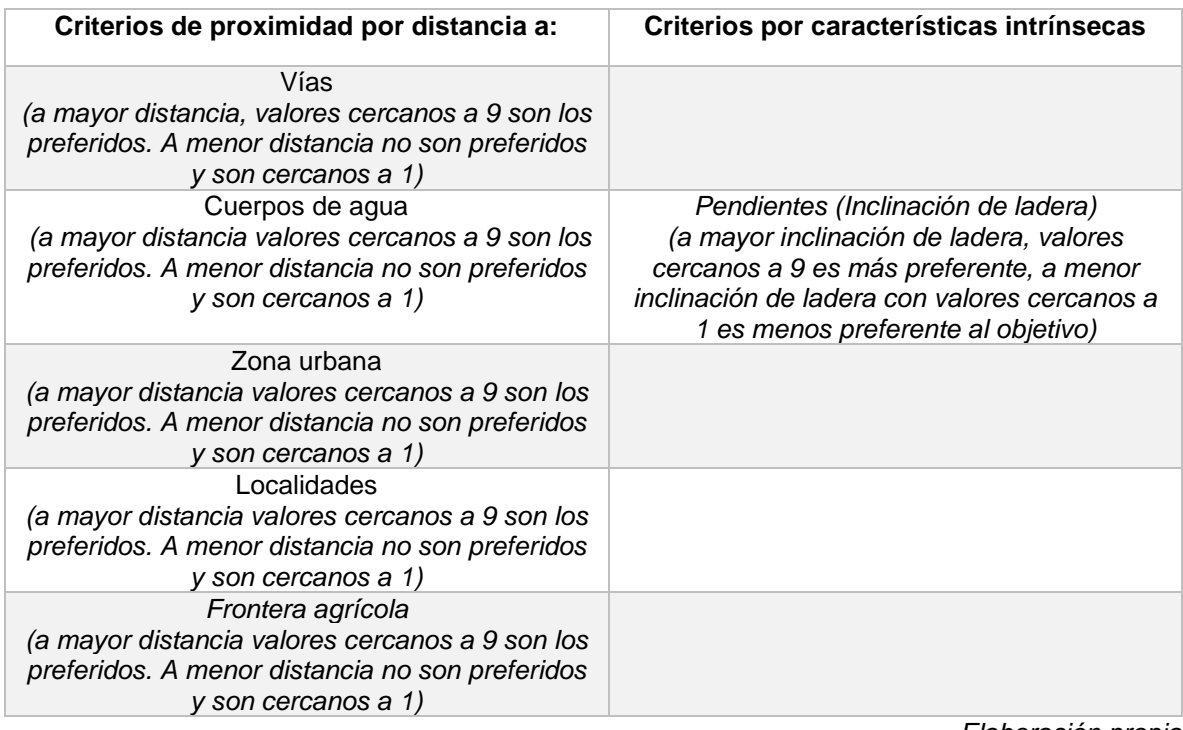

*Elaboración propia*

En el criterio de frontera agrícola (Tabla 3) se definen rangos para evaluar la proximidad de acuerdo con las consideraciones de facilidad de acceso al bosque y la posible expansión de los cultivos. Este se generó como se menciona en el apartado 4.1.3. La consideración del criterio es que mientras más cercana sea la agricultura al bosque, habrá mayor susceptibilidad a ser deforestado. De acuerdo con ese criterio se reclasificó la distancia a la frontera agrícola en 9 categorías de acuerdo con la Tabla 5.

El criterio para los cuerpos de agua se considera que están bajo protección. Este es un criterio favorable a la conservación y que fue reclasificado de acuerdo con la escala de Saaty (Tabla 4), asignando los valores más altos de la escala de Saaty a las distancias mayores.

Para el criterio de zona urbana y localidades, como mencionan Molina & Helo (2017), se considera desfavorable para la conservación del bosque, debido a que sí se abren nuevos caminos esto propicia a que se establezcan nuevos asentamientos humanos lo cual favorece a la deforestación del bosque. La asignación de valores de acuerdo con la tabla 4 se hizo asignando los valores más altos a las distancias mayores.

En cuanto a las pendientes, se consideran un criterio que se evalúa respecto a sus características intrínsecas y no por distancias, es decir se evalúan las pendientes del sitio y con base a esto se define si el bosque es vulnerable o no. Generalmente cuando el sitio es muy accidentado es difícil el aprovechamiento de recursos del suelo. La asignación de valores de acuerdo con la tabla 4 se hizo asignando el valor mayor a las pendientes mayores. Este fue el criterio de preferencia de acuerdo con el objetivo de conservación.

### 4.1.5 EVALUACIÓN MULTICRITERIO AHP

La implementación del método de AHP se hizo con el software para SIG Qgis 2.18.9 con el complemento Easy AHP y se aplicó la siguiente metodología para realizar el Proceso de análisis jerárquico (AHP).

Inicialmente se construyó una matriz pareada, cabe mencionar que el orden de los criterios se colocó con respecto a aquellas variables que tienen de mayor a menor impacto antropogénico (Tabla 5). De esta forma se empezó la asignación de valores a cada uno de los elementos de la matriz de comparación por pares mediante las oportunas comparaciones de los criterios. De acuerdo con cuál criterio es el que afecta o en su defecto contribuye a que el bosque este vulnerable a la deforestación y de este modo, asignándoles valores de acuerdo con la escala de Saaty (Tabla 4) (Márquez, 1999; Molina & Helo 2017).

La propuesta metodológica de Saaty es realizar las comparaciones pareadas entre los criterios, de acuerdo con una escala del 1 al 9 con la cual se establece su prioridad o preferencia en función del grado de importancia que tienen respecto al objetivo que se pretende cumplir (tabla 4). El objetivo fue encontrar las áreas menos susceptibles a la deforestación considerando las distancias de cada criterio y el relieve y este juicio fue usado para hacer la comparación pareada (Hernández, 2021).

#### *Tabla 4. Escala de Saaty para valorar las matrices.*

| Escala (valor) | Explicación                                                                     |
|----------------|---------------------------------------------------------------------------------|
| 1              | El criterio es igualmente importante.                                           |
|                | Ambos criterios contribuyen de la misma manera.                                 |
| $\mathbf{2}$   | Ligeramente importante                                                          |
| 3              | Moderadamente más importante un criterio sobre el otro                          |
|                | La experiencia favorece más un criterio que a otro.                             |
| 4              | Entre ligeramente e importante,                                                 |
| 5              | Fuerte importancia de un criterio sobre el otro.                                |
|                | La experiencia favorece fuertemente a un criterio sobre el otro.                |
| 6              | Entre notablemente importante y demostrablemente importante                     |
| $\overline{7}$ | Muy fuerte importancia de un criterio sobre el otro.                            |
|                | Un criterio es muy fuertemente más importante que otro.                         |
| 8              | Entre demostrablemente importante y absolutamente importante                    |
| 9              | Extrema importancia de un criterio sobre otro.                                  |
|                | Un criterio es favorecido, por lo menos con un orden de magnitud de diferencia. |

*Los valores 1, 3, 5, 7 y 9 son juicios que derivan o que se establecen por la seguridad de la opinión emitida y los valores 2, 4, 6 y 8 se refieren a los juicios intermedios entre los juicios contiguos.*

Fuente: Saaty, 1980

*Tabla 5. Criterios en matriz de comparación por pares 6x6. Se colocaron seis criterios, Agricultura, Área urbana, Localidades, Vías de comunicación, Cuerpos de agua y Pendientes. D=distancia*

*No se incluyó la vegetación en esta matriz porque no es un parámetro de restricción, y aquí se establece la aptitud en función de los parámetros.*

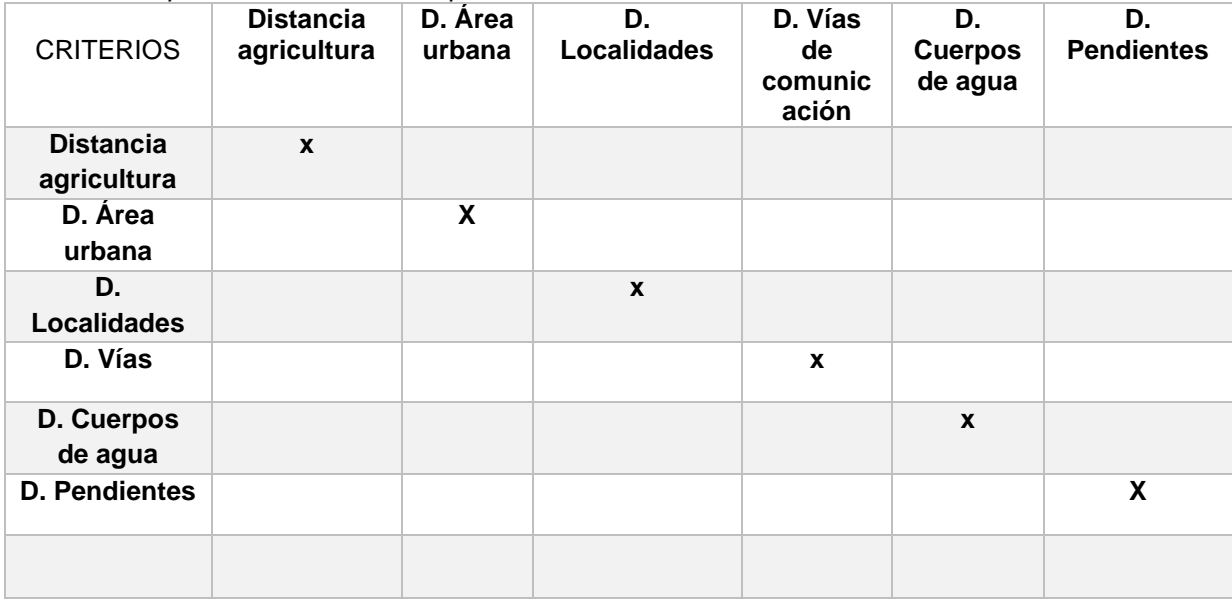

*Elaboración propia*

En el apartado 4.1.4 se explica la asignación de valores de acuerdo con la escala de Saaty (Tabla 4). Se realizó la comparación pareada para la asignación de pesos en la matriz de los 6 criterios elegidos (figura 8). Se realizó la asignación de cada peso en la matriz comparando la preferencia relativa de cada criterio ponderado de acuerdo con la escala de Saaty por su contribución para el objetivo de encontrar las mejores áreas de conservación.

Una vez obtenidos los pesos para cada uno de los criterios, el siguiente paso consistió en verificar si estos nuevos valores presentan un índice de consistencia aceptable.

Validación de la consistencia de la matriz:

Se realizó el análisis de consistencia de la matriz, esto mediante la siguiente ecuación:

$$
CI = \frac{\lambda \max - n}{n - 1}
$$

Dónde:

*Cl*= índice de consistencia para cada criterio *max* = promedio de la suma ponderada por la prioridad de cada criterio *n*=Número de criterios

Para obtener la lambda máxima, se calcula el vector propio el cual consiste en normalizar la matriz dividiendo cada uno de los valores asignados entre la sumatoria de cada columna, y luego calcular el promedio de las filas, este resultado es el vector de prioridad (Saaty y Vasudevan, 1983).

Seguido a ello se hace la multiplicación matricial entre la matriz de comparación por pares y el vector de prioridad, este resultado nuevamente se normaliza obteniendo la suma de cada una de las filas de la matriz y dividiéndola entre el vector de prioridad, y al calcular el promedio de este resultado, se obtiene la lambda máxima (Osorio y Orejuela, 2008).

Posteriormente se calcula la razón de consistencia mediante la siguiente ecuación:

$$
RC = \frac{IC}{IA}
$$

Dónde IA es el índice de aleatoriedad (Tabla 6) el cual dependerá del número de elementos que están siendo comparados, en este caso es el número seis (número de criterios evaluados) que equivale a 1.24. Y el índice de consistencia que ya se calculó previamente (Celemín, 2014).

*Tabla 6. índice aleatorio en AHP (el índice de consistencia se elige conforme al número de criterios que han sido evaluados)*

| índice aleatorio según el número de alternativas |   |   |      |      |      |      |      |      |      |      |
|--------------------------------------------------|---|---|------|------|------|------|------|------|------|------|
| Número de elementos                              |   | 2 | 3    | 4    | 5    | 6    |      | 8    | 9    | 10   |
| que se comparan                                  |   |   |      |      |      |      |      |      |      |      |
| índice de consistencia                           | 0 |   | 0.58 | 0.89 | 1.11 | 1.24 | 1.32 | 1.40 | 1.45 | 1.49 |
| aleatorio                                        |   |   |      |      |      |      |      |      |      |      |

Fuente. Saaty y Vasudevan, 1983

Finalmente, el valor obtenido deberá ser como lo indica el siguiente supuesto RC<0.10 indica que la matriz es consistente, por otra parte, RC>0.10 indica inconsistencia en los juicios (Saaty, 1980).

Una vez obtenidos los valores de ponderación por criterio con la calculadora ráster de Qgis 2.18.9 se realizó la multiplicación de cada criterio por su ponderado y la suma de todos los criterios ponderados (Molina & Helo, 2017). El resultado es la capa de Combinación lineal ponderada, en donde se muestra la aptitud para conservar tomando en cuenta la vulnerabilidad a la deforestación en el área de estudio mediante un escenario cartográfico.

A partir de la clasificación digital de la imagen de satélite Sentinel 2A para obtener los usos de suelo y con el escenario de AHP para encontrar las zonas de conservación mediante la combinación de ambas capas, usando una función de combinación (combine en ArcGIS versión 10.3) y se reclasificó por tabla en QGIS para generar las categorías de propuestas de uso y conservación en el municipio. Las categorías generadas son zona núcleo, zona de amortiguamiento A y B.

# **CAPÍTULO V. RESULTADOS**

### 5.1 CRITERIOS PARA EL AHP

Los criterios usados para evaluar el escenario del área de conservación en el municipio fueron reclasificados en nueve categorías, lo que corresponde con lo establecido por Saaty en su escala, cabe destacar que, en los mapas, las distancias a zonas urbanas, localidades, área agrícola y cuerpos de agua (figuras 12 y 13) se observa una reclasificación menor a nueve categorías, esto es porque la reclasificación se realizó tomando en cuenta el contorno del municipio, es decir algunas categorías salen del límite del municipio. En los mapas de las pendientes y vías de comunicación, si son visibles las nueve categorías de distancias.

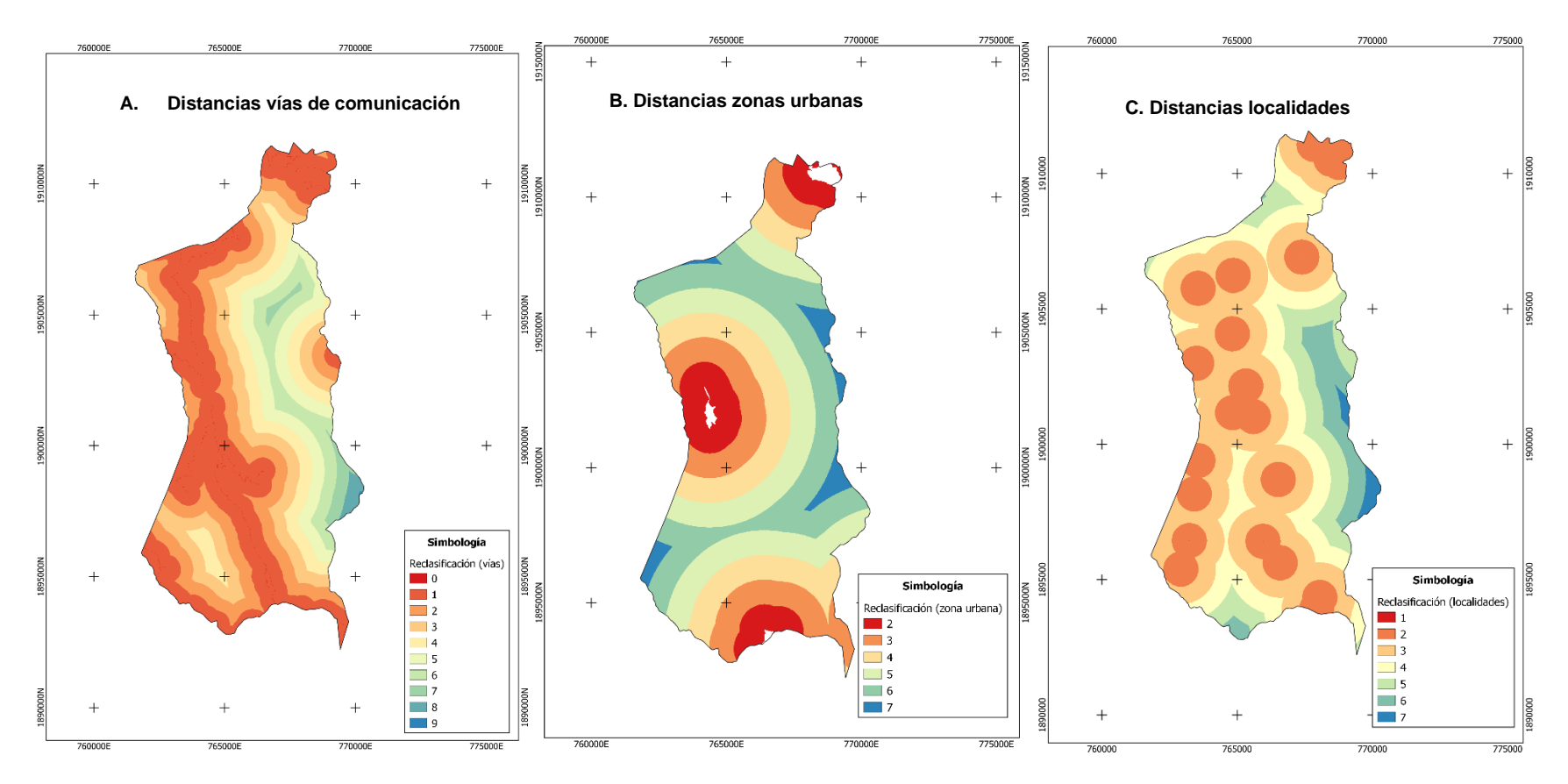

Figura 12. Se muestran los criterios reclasificados de acuerdo con la escala de Saaty (nueve categorías), de izquierda a derecha tenemos; A. distancias de las vías de comunicación con nueve categorías, B. distancias a zonas urbanas con siete categorías C. distancias a localidades con siete categorías.

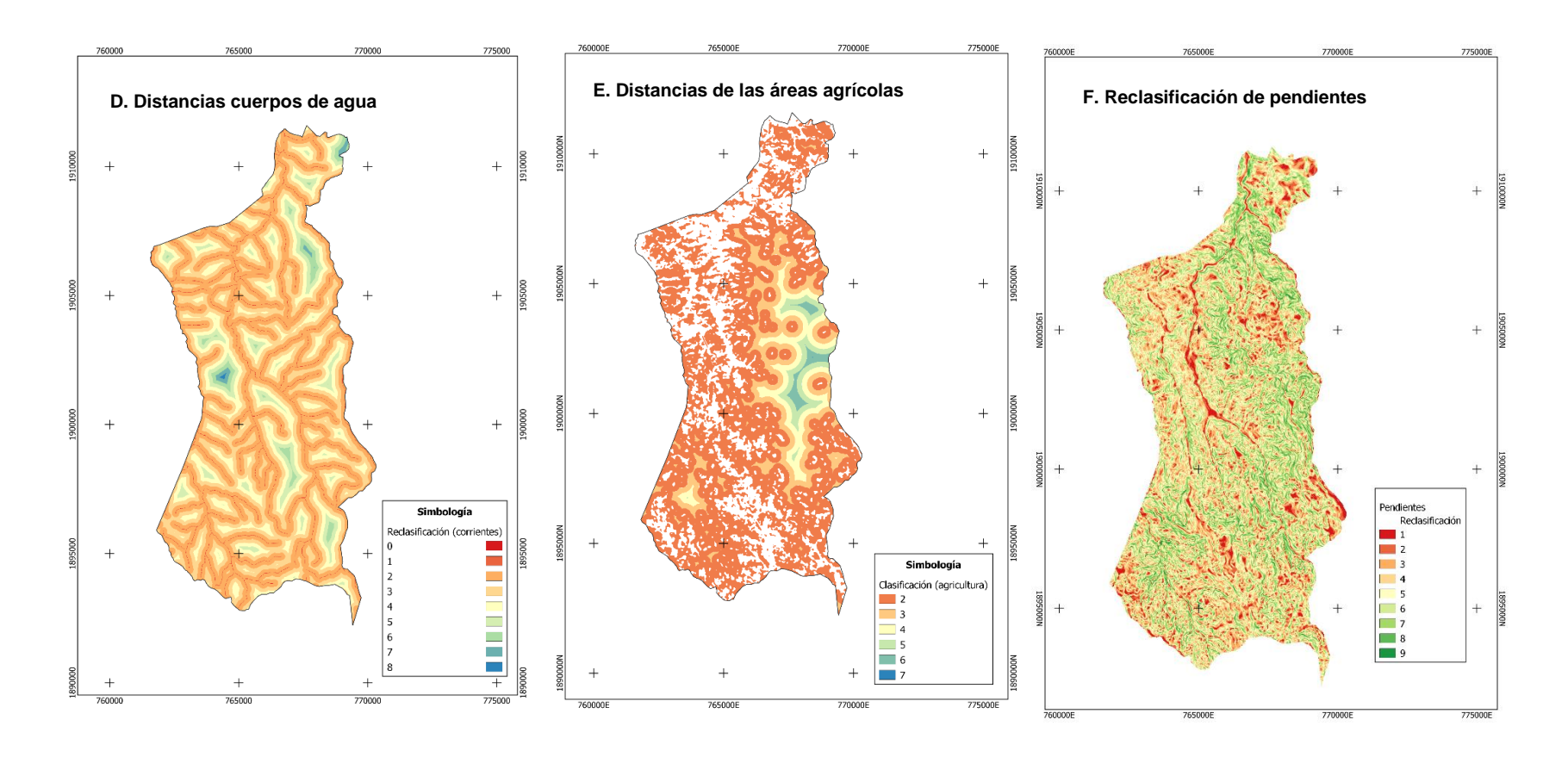

Figura 13. Se muestran los criterios reclasificados de acuerdo con la escala de Saaty (nueve categorías), de izquierda a derecha tenemos; D. Distancias a cuerpos de agua con ocho categorías, E. Distancias de las áreas agrícolas con siete categorías y por último F. Reclasificación de las pendientes (inclinación de ladera) con nueve categorías.

### 5.2 CLASIFICACIÓN DEL USO DE SUELO

La clasificación de uso de suelo obtenida a partir de la imagen SENTINEL 2A con las categorías de bosque, agricultura y zona urbana se muestra en la figura 14. Estas categorías se describen en la tabla 7.

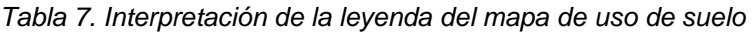

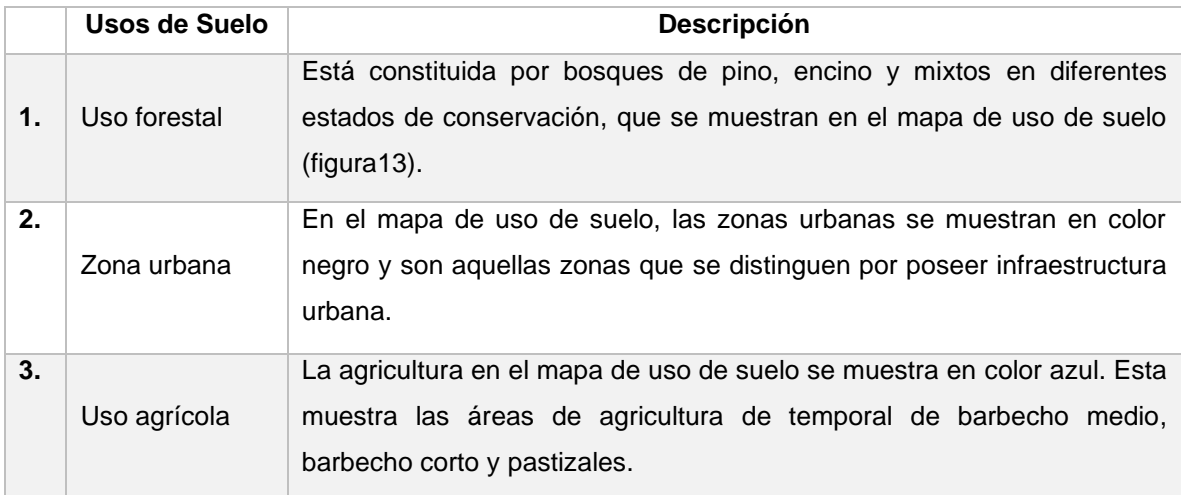

Como se observa en la gráfica de la figura 14 el área más grande la ocupa el bosque con una superficie de 72 km<sup>2</sup>, el área agrícola de temporal de barbecho corto y medio ocupa el 27 km<sup>2</sup> y la zona urbana se restringe a 0.8 km<sup>2</sup> que es consistente con un municipio rural de una población menor a 2,000 habitantes.

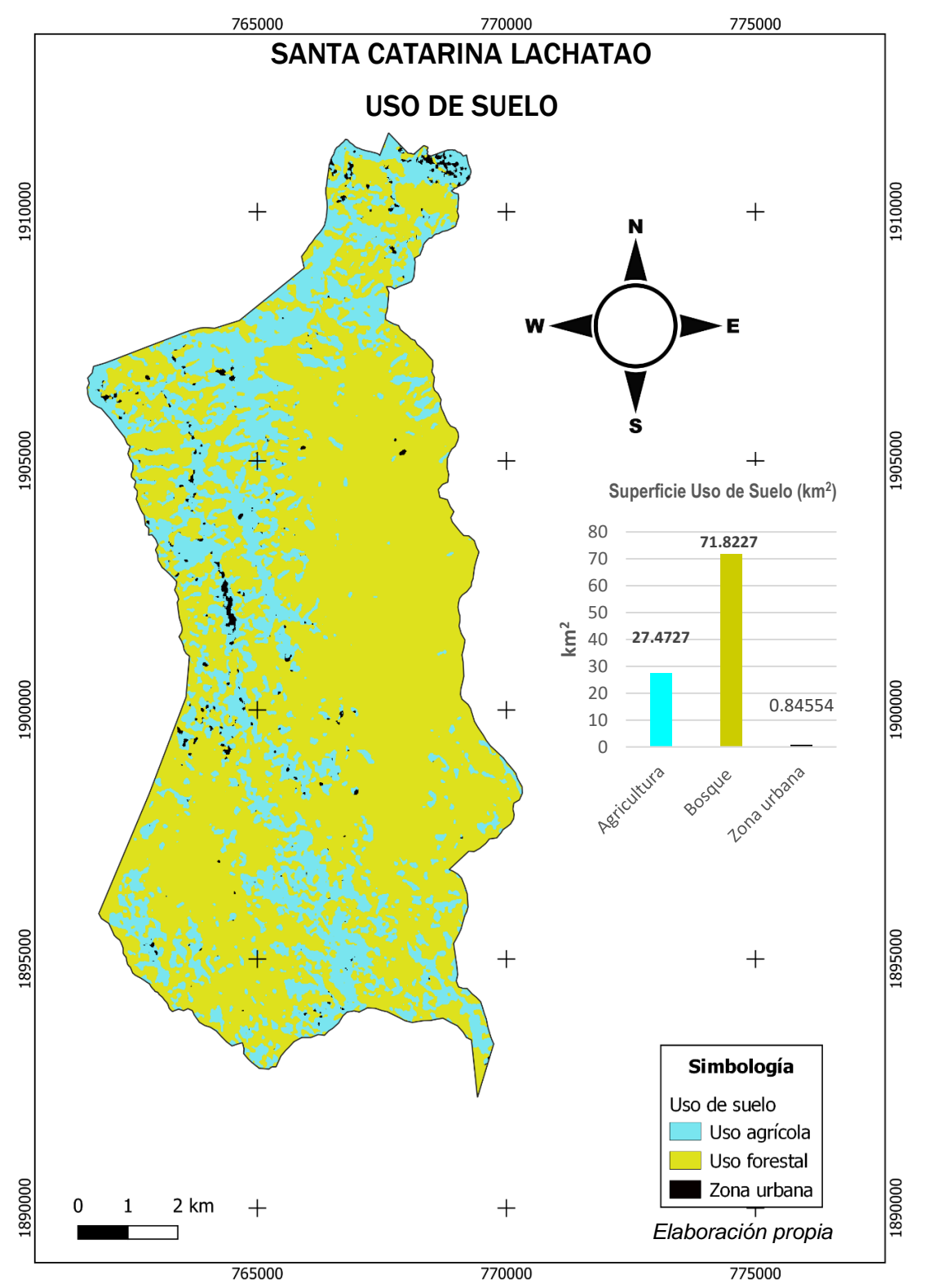

Figura 14. Mapa de Uso de suelo en Santa Catarina Lachatao, se representan en tres colores las categorías de uso de suelo, esto derivado del análisis de la imagen satelital. En color negro se representa la zona urbana que ocupa 0.84 km<sup>2</sup>, en color azul se representa la agricultura ocupando 27.47 km<sup>2</sup>, y por último en color verde y con la mayor extensión está el uso de suelo forestal con 71.82 km<sup>2</sup>.

### 5.3 AHP (PROCESO DE ANÁLISIS JERÁRQUICO)

La matriz que resultó de la aplicación del AHP con seis criterios (figura 8) se muestra en la tabla 8. En esta matriz se destaca que se asignó una mayor preferencia a las mayores distancias de las vías de comunicación. Debido a que las vías de comunicación es un criterio que afecta negativamente la conservación del bosque porque ocasionan fragmentación de hábitat y la posible expansión de la zona urbana, siendo así que, se prefirieron aquellas áreas lejanas de las vías de comunicación para ser conservadas. Para los cuerpos de agua se prefieren las zonas más cercanas, porque generalmente los cuerpos de agua están bajo alguna categoría de protección federal, incluso los habitantes del municipio procuran cuidar las corrientes de agua y sus zonas aledañas. En cuanto a relieve representado por las pendientes (inclinación de ladera) se prefirieron para protección las zonas de mayor pendiente por ser las más inaccesibles.

*Tabla 8. Ponderación de criterios. Esta tabla representa la matriz en la que se evaluó la importancia pareada de los criterios de las columnas con respecto a los de las filas, por ejemplo; el criterio distancia agrícola es moderadamente más importante que las distancias de vías por eso le asignamos el valor 3 en donde se menciona que un criterio es moderadamente más importante que el otro (escala de Saaty), la diagonal con valores 1 sombreados representa la comparación del propio criterio tanto en fila como en columna, es por eso que el valor es 1. Los valores ubicados debajo de la diagonal de valores 1, representan la comparación inversa con el reciproco del número que hemos puesto en las comparaciones de las casillas que están arriba de la diagonal de los 1.*

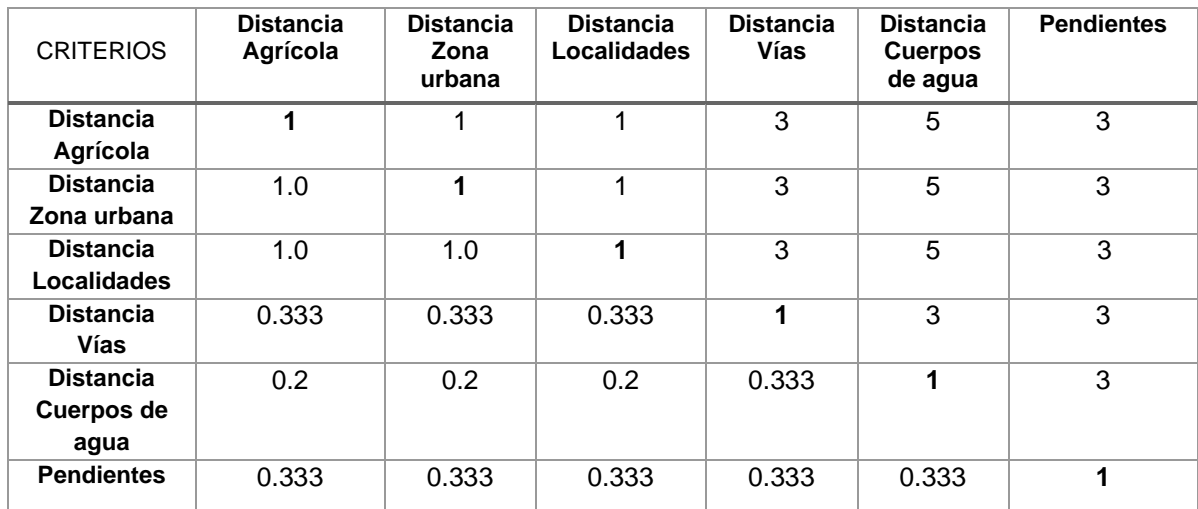

*Elaboración propia*

Los criterios de distancia de zonas urbanas, distancia de la agricultura y distancias de las localidades son las que se ponderaron con igual importancia en el escenario de AHP bajo el objetivo de conservación. Se asignaron las ponderaciones más altas de preferencia a la distancia de los cuerpos de agua, a la distancia a vías de comunicación y a las pendientes. Los pesos obtenidos en cada ponderación de los criterios con la escala de Saaty se muestran en la (Tabla 9).

*Tabla 9. Peso calculado por cada criterio. Los valores sombreados en negritas indican los pesos asignados con más altos valores, esto significa que fueros los criterios que tienen la mayor contribución al proceso de deforestación, mientras que los valores que no están en negritas son los criterios que contribuyen de menos forma a la deforestación y favorecen la conservación del bosque.*

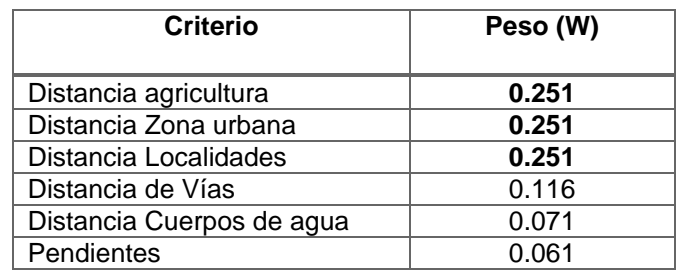

*Elaboración propia*

En la tabla 9 se muestra que el peso asignado a la distancia de la agricultura, distancia de las zonas urbanas y distancias de las localidades fue igual en magnitud y el más alto. Mientras que el peso asignado a las distancias de las vías de comunicación fue el cuarto y menor a los tres primeros pesos. A distancias de cuerpos de agua y pendientes fueron los menores pesos asignados.

Por lo tanto, podemos decir que las áreas con susceptibilidad a ser deforestadas dependen mayormente de la urbanización y actividades agrícolas que influyen en gran medida a la deforestación y a la degradación el suelo.

### *Validación de consistencia de la matriz*

La matriz pareada resultó ser consistente, en donde obtuvimos una lambda con 6.43, índice de consistencia (CI) 0.086 y la razón de consistencia (CR) con **0.069**.

Esto significa que nuestro valor es menor al supuesto de normalidad 0.10 por lo tanto la matriz es consistente.

### 5.4 APTITUD PARA LA CONSERVACIÓN DE LA BIODIVERSIDAD

La suma lineal ponderada se realizó con los pesos obtenidos de acuerdo con el AHP para la obtención del mapa de aptitud para la conservación que se muestra en la figura 15 que considera los seis criterios elegidos para evaluar la susceptibilidad a la deforestación en el área de estudio.

De acuerdo con el mapa de aptitud para la conservación generado con el escenario de AHP (figura 15) se realizó una reclasificación en tres categorías que zonifican las áreas que cumplen con el objetivo de conservación (figura 16). Los valores >3.84- 5.88 hacen referencia a la primera zona clasificada (color verde limón) en función del análisis AHP en donde los criterios más lejanos o con mayor distancia al área son distancia agrícola, distancia localidades y distancia vías de comunicación, así como el criterio de pendientes ya que son los criterios que obtuvieron un mayor peso asignado, de esta manera se define que esta zona es la más adecuada para proteger. La segunda zona (color verde pistache) tiene un rango de >2.68-3.84 por la cercanía a los criterios vías, zona urbana y cuerpos de agua hace que la zona sea susceptible a desarrollo de actividades, agrícolas y extensión de la zona urbana. La tercera zona (color azul) con un rango 1.21-2.68 corresponde al área en la que ya se realizan actividades antropogénicas y se han establecido asentamientos urbanos, el criterio de pendientes tiene menor peso por ser áreas más accesibles para las actividades productivas, y más cercanas a zonas urbanas, localidades y vías de comunicación.

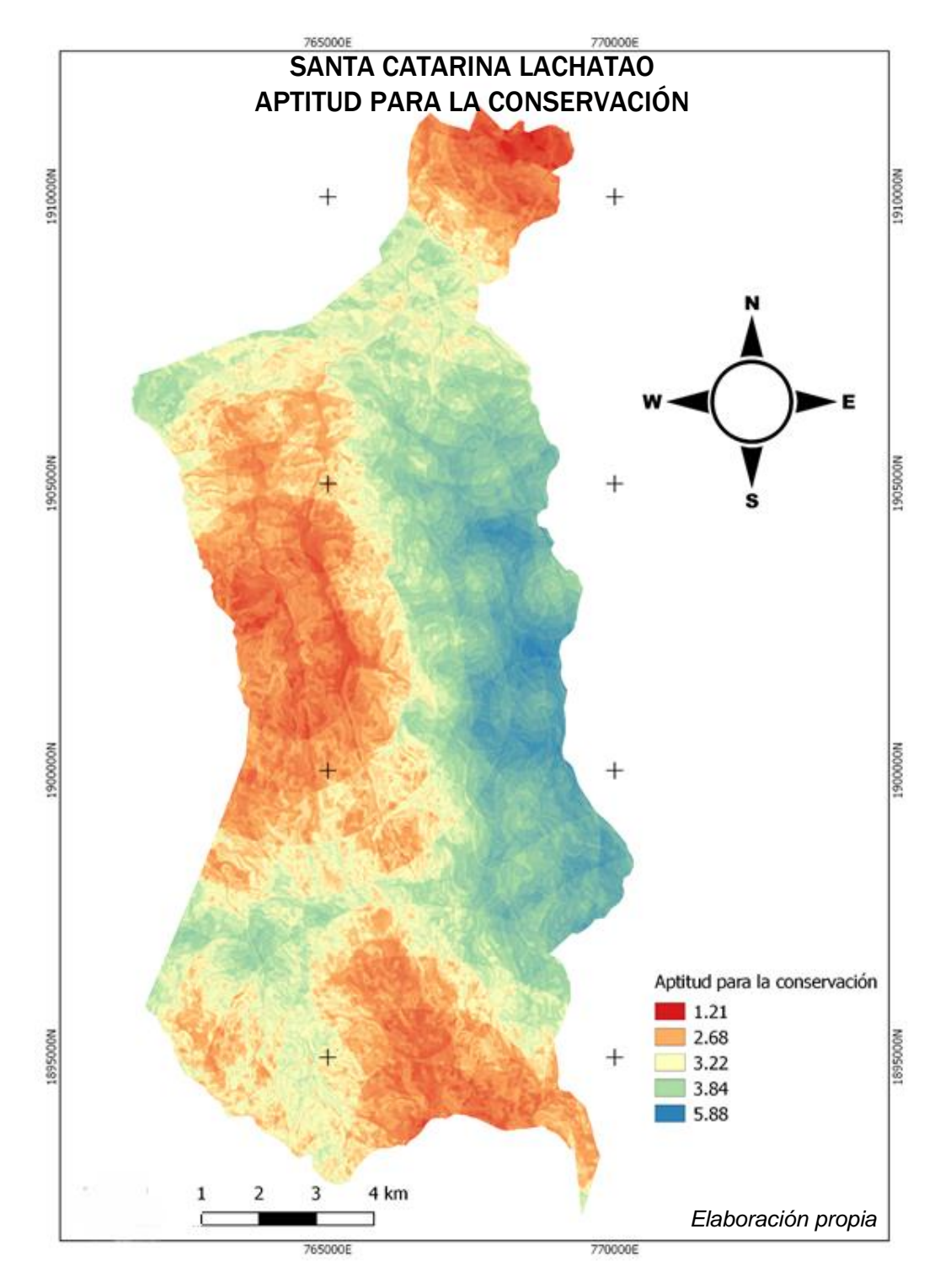

Figura 15. Aptitud para la conservación de la biodiversidad, en este mapa se representa la combinación lineal ponderada que considera los seis criterios (vías de comunicación, zona urbana, localidades, cuerpos de agua, agricultura y pendientes) elegidos para evaluar la susceptibilidad a la deforestación en el área de estudio. Observamos los intervalos de la combinación lineal ponderada que representa el AHP. Los tonos azules indican las zonas con aptitud de conservación y los tonos rojos indican las zonas menos aptas para conservar (Tabla 10).

| Valor         | Color          | <b>Descripción</b>                                                |
|---------------|----------------|-------------------------------------------------------------------|
| $>3.84$ -     | Gradiente de   | Área adecuada para conservar.                                     |
| 5.88          | colores azules |                                                                   |
| $>2.68-3.84-$ | Anaranjado a   | Áreas vulnerables a ser deforestar por la cercanía de caminos y   |
|               | beige          | localidades, de este modo se consideran áreas con bajo potencial  |
|               |                | para conservación                                                 |
| $1.21 - 2.68$ | Gradiente de   | Areas que ya han sido deforestadas debido a la cercanía con       |
|               | rojos          | caminos, zona urbana y zonas de cultivo, por lo que se clasifican |
|               |                | como áreas con muy bajo potencial para conservación.              |

*Tabla 10. Descripción del mapa "aptitud para la conservación de la biodiversidad"*

### 5.5 PROPUESTA DE ZONIFICACIÓN (AHP)

Se uso como base la combinación del escenario de aptitud para la conservación del AHP y de la clasificación digital de los usos de suelo de la imagen Sentinel 2021 (figura 16). Como se muestra en la figura 8, para realizar la propuesta de zonificación del área. Las zonas propuestas por aptitud de conservación que coincidieron espacialmente con la categoría de uso forestal del mapa de uso de suelo (figura 14). A partir de esa coincidencia espacial y de lo descrito por la LGEEPA en su artículo 47 Bis, se estableció la propuesta de zona núcleo, definida como aquellas superficies que han tenido poca alteración, así como ecosistemas relevantes o frágiles, en esta zona se encuentra el mayor parche de bosque continuo de pino, encino y mixto. Y la propuesta de zona de amortiguamiento dividida en dos zonas nombradas como A y B, en donde hay uso de suelo agrícola, forestal y zona urbana. Esta zona tiene la función principal de orientar a que las actividades de aprovechamiento, que ahí se lleven a cabo, se conduzcan hacia el desarrollo sustentable, creando al mismo tiempo las condiciones necesarias para lograr la conservación de los ecosistemas de ésta a largo plazo.

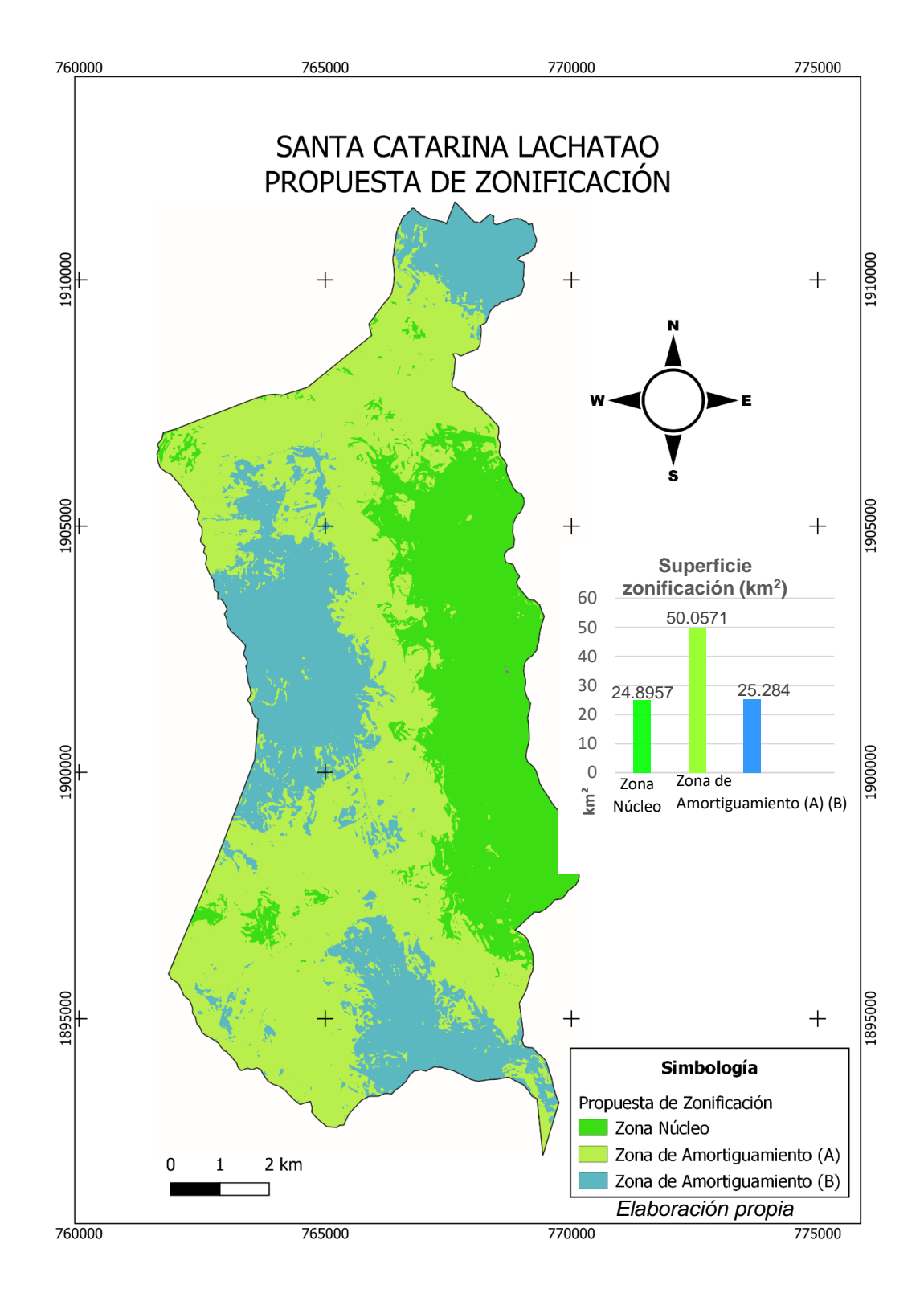

Figura 16. En este mapa se muestra la propuesta de zonificación del municipio Santa Catarina Lachatao para conservar la biodiversidad. El área de color verde limón fue nombrada zona núcleo, el área de color verde pistache fue nombrada zona de amortiguamiento (A) y el área de color azul fue nombrada zona de amortiguamiento (B).

La zona núcleo tiene una superficie de 24.8 km<sup>2</sup>. En esta zona las elevaciones van de los 2,200 a 3,100 m s.n.m. con un promedio de 2,600 m s.n.m. En las partes altas de la zona núcleo se encuentran tributarios que forman los ríos Cara de León y San Juan que son permanentes. La vegetación dominante es de bosque de pino, encino y mixto. La zona de amortiguamiento fue subzonificada como A y B. La zonificación A protege a las zonas núcleo de los impactos provocados por el desarrollo de actividades antrópicas que realizan las comunidades y que ponen en riesgo la conservación del bosque, esta se distribuye a lo largo de todo el municipio y queda intermedia entre la zona de aprovechamiento y zona de protección, abarcando un total de 50 km<sup>2</sup>, de las cuales 37 km<sup>2</sup> son bosque de conservación y 12 km<sup>2</sup> usos agrícolas sustentables. El intervalo altitudinal va de los 1,800 a 3,130 m s.n.m. con un promedio de 2,500 m s.n.m. En esta zona fluyen los ríos Cara de León y Las Guacamayas. La zonificación B cubre un total de 25.2 km<sup>2</sup>de la superficie, ubicada en un rango de elevaciones que va de 1,800 a 3,200 m s.n.m. y el promedio es 2,400 m s.n.m.

Finalmente se creó un mapa (figura 17) donde se muestra el uso de suelo del municipio Santa Catarina Lachatao sobreponiendo la zonificación propuesta. Observamos que en la zona núcleo existe una superficie grande de bosque continuo, en la zona de amortiguamiento (A) podemos notar que hay uso de suelo agrícola y zona urbana diversificados, en cuanto a la zona de amortiguamiento (B) se nota un uso de suelo forestal y de zona urbana. Este mapa puede ser útil para realizar un plan de manejo del área de conservación, tomando en cuenta los usos de suelo.

63

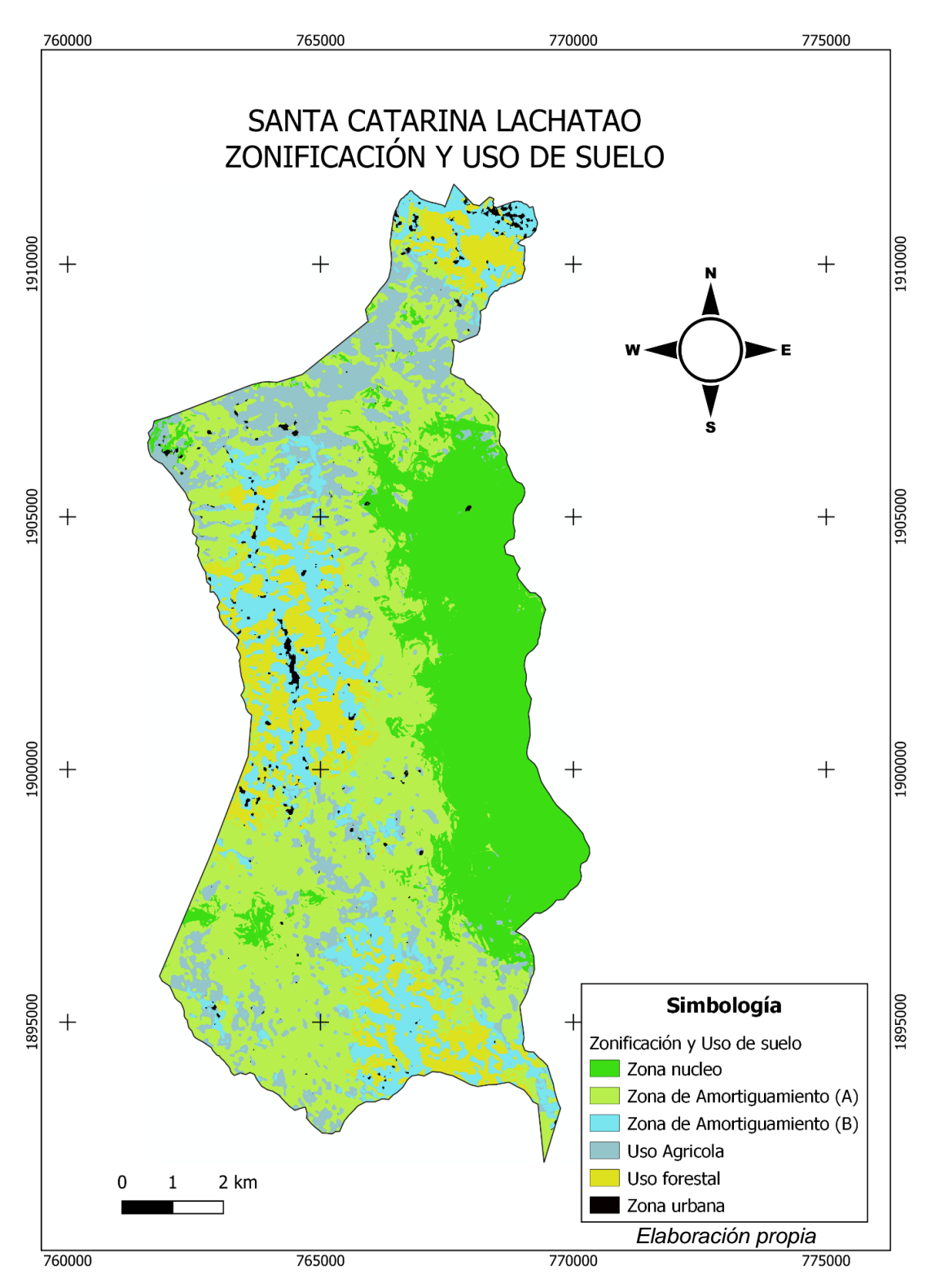

Figura 17. Mapa con el uso de suelo y la propuesta de zonificación para el ANP en Santa Catarina Lachatao. La zona de amortiguamiento fue subzonificada en (A) y (B) de acuerdo con el uso de suelo que existe en cada una de ellas.

## **CAPITULO VI. DISCUSIÓN**

De acuerdo con los resultados obtenidos de la clasificación de la imagen de satélite del año 2021 para obtener los usos de suelo actualizados del municipio Santa Catarina Lachatao, destaca que hay un alto porcentaje de bosque, alrededor de 72 km2 de cobertura de bosques en diferente estado de conservación. Esto a pesar de todos los eventos que se sucedieron a través del tiempo en cuanto a sus bosques, por lo que se observa que cuentan con un ecosistema forestal resiliente. De acuerdo con Thompson (2011) el estado de un ecosistema se puede definir en función de su composición florística (arbórea) dominante. Se destaca que para un análisis certero de resiliencia es necesario evaluar la cobertura y altura del bosque con análisis complementarios de campo, así como la valoración paisajística, análisis de estructura, diversidad y función ecológica de la vegetación (Guerra-Martínez *et al.,* 2020)

El grado de conservación de los bosques del municipio se relaciona con la migración de los pobladores ya que el mayor número de pobladores se encuentran en las edades de 10 a 14 años, de 5 a 9 años y de 50 a 54 años (INEGI, 2020). Se observa que la población económicamente activa es población migrante del intervalo de edad de entre 15 a 49 años, probablemente esto propicia a que haya una presión menor de explotación sobre el recurso forestal debido a que hay una menor demanda de recursos naturales. Adicionalmente el fenómeno migratorio ha causado el abandono de tierras de cultivo esta da la posibilidad de que el bosque se regenere. En los resultados de esta investigación no comparamos el cambio de uso de suelo a escala temporal, por lo tanto, no se puede sustentar lo mencionado con base en los resultados, pero se sustenta al saber lo que mencionan las autoridades del municipio en el Plan de Desarrollo Municipal (2016) y con algunas platicas informales realizadas. El bosque se ha restaurado por los esfuerzos de las empresas forestales comunitarias de la Sierra Norte como lo es la organización de Pueblos Mancomunados y sus programas de reforestación, inclusive fueron acreedores al Premio Nacional al Mérito Forestal esto por su estrategia de saneamiento y restauración de las zonas afectadas por plagas e incendios forestales. En cuanto al manejo forestal**,** no existe un programa de manejo forestal, debido a conflictos entre comunidades, pero tienen permisos autorizados para la sanidad forestal. Sin embargo, está documentado que hay extracción clandestina de madera que no ha sido cuantificada (Roja-Serrano y Martínez-Corona, 2017). Por esta razón es importante que las autoridades municipales consideren certificar un área de conservación con su respectiva zonificación como la propuesta en este estudio, de esta manera podrán los pobladores proteger su bosque de tala ilegal, y así mismo, aumentar la vigilancia y supervisión de los bienes y servicios.

La propuesta de The Nature Conservancy (1999) establece que para determinar un área de conservación es necesario realizar diversos análisis, tales como los siguientes: estudios de las poblaciones y comunidades de flora y fauna, la estructura, composición y diversidad de éstas, así como el grado de amenaza y las oportunidades de protección y conservación en la zona. En la investigación realizada para el municipio de Santa Catarina Lachatao se evalúo el grado de amenaza y oportunidades de protección y conservación mediante el AHP. El cuál nos dio aptitud de áreas para la conservación en función de las amenazas que fueron representadas a través de los criterios de distancias vías de comunicación, zona urbana, localidades, frontera agrícola y pendientes. No se evaluó el análisis de poblaciones y comunidades de flora y fauna, estructura, composición y diversidad de éstas por estar fuera del alcance de esta investigación.

El método utilizado presenta varias limitantes, es un método subjetivo, ya que la evaluación de criterios proviene de la opinión de varios expertos, cabe destacar que en este análisis no se contempló la evaluación de criterios por un grupo interdisciplinario de expertos, como lo sugiere la metodología bibliográfica. Por este motivo se requiere modificar esta propuesta metodológica establecida en esta investigación, ya que como se mencionó anteriormente, esto solo es aplicable cuando existe una evaluación común. Otro aspecto para considerar es el requerimiento de verificar estos resultados en campo. También presentó la dificultad de definir los criterios de estudio, debido a la limitante de a información existente, lo que puede traer como consecuencia el no otorgar la importancia debida a ciertos

66

criterios que pueden ser relevantes (Acuña, 1986). Otra limitante de crucial importancia es que este método solamente incluye aspectos espaciales de los criterios seleccionados, no incluye las interacciones que hay dentro del ecosistema forestal. Sería más objetivo incluir a los grupos sociales con los elementos naturales, para después, ahora sí, sugerir áreas prioritarias de conservación.

Para cumplir plenamente con el objetivo de conservación, cada ANP debe contar con un programa de manejo que, mediante la zonificación y la definición de reglas administrativas, regule el aprovechamiento sustentable de los recursos naturales en su territorio, así como lo marca la Ley General del Equilibrio Ecológico y Protección al Ambiente, para la elaboración de un programa de manejo es complejo debido al requerimiento de información técnica y científica, que en muchas ocasiones no existe; requiere la consulta y, en la medida de lo posible, los consensos con los dueños de la tierra y con los actores involucrados en los territorios.

La metodología usada en la implementación de algunas ANP en México como: Parque Nacional "El Chico" en Hidalgo, Monumento Natural "Siete Luminarias" del Valle de Santiago, Guanajuato y la Reserva de la Biosfera Cascadas de Agua Azul, Chiapas. Se han realizado mediante la identificación, caracterización y análisis de los componentes de la estructura vertical del paisaje de carácter natural como antrópico, enfatizando el aspecto del turismo ambientalmente planificado. La aplicación de su proceso metodológico contempla desde características del paisaje, su manejo adecuado, hasta la identificación de atributos para el turismo. El desarrollo metodológico de gabinete implica compilación de información bibliográfica y cartográfica, la elaboración de mapas temáticos (curvas de nivel, hidrología, localidades y vías de comunicación), interpretación de imágenes de satélite (para detectar los cambios de uso de suelo). Para el desarrollo de trabajo de campo se realizó recorridos exploratorios y de verificación junto a los actores locales, toma de muestras de suelo, colectas de vegetación y entrevista a lideres y autoridades. Se realizó la elaboración de una carta edáfica que se complementó con datos de campo para complementar la descripción del suelo. Se identifica la estructura vertical (estratificación) y por rodal se muestran especies representativas

67

además del apoyo de listados florísticos. Y para la fauna, se elaboró un inventario general, resaltando la importancia de especies significativas, endemismos, usos, raras, amenazadas, y especies en peligro de extinción (Niño *et. al.,* 2007).

En la mayoría de los países, incluido México, los sistemas de áreas protegidas han sido seleccionados sin considerar una metodología específica y en muchos casos, las áreas no fueron representativas del objetivo básico de conservación. Recientemente se han realizado estudios para la selección de áreas de conservación de la biodiversidad con enfoques regional, temático o sobre ecosistemas y especies de interés particular, así como para servicios ambientales hidrológicos o captura de carbono, protección de cuencas o restauración de ecosistemas (Ceballos *et al.,* 2009). En el caso de la identificación de áreas prioritarias para la conservación de la biodiversidad, se usan criterios como la abundancia poblacional, la riqueza, diversidad, rareza, endemismos y vulnerabilidad de especies (Chávez *et al.,* 2014).

La elección o definición de una metodología en particular para identificar áreas de conservación o protección es compleja porque depende del objetivo específico de priorizar, de los criterios seleccionados e información disponible para su análisis, así como de la escala usada, lo que suele ser diferente para cada caso de estudio.

Molina y Helo (2017) consideraron en su análisis en municipios de Colombia, que los criterios de vías de comunicación, cuerpos de agua, frontera agrícola y pendientes, mismos que se usaron en esta investigación. La pendiente expresa el grado de accesibilidad de relieve, cuando el sitio es muy accidentado es difícil el aprovechamiento de recursos forestales ya que requiere de mayores costos para acceder, y la cercanía a los cuerpos de agua por el hecho de ser protegidos por la población, esto los convierte en criterios favorables para la preservación del bosque. Las vías de comunicación y la frontera agrícola son factores o amenazas que impulsan la deforestación debido a la presencia de actividades humanas y el cambio de suelo que esto supone (Chávez-González, 2014).

La zonificación propuesta para conservación que se muestra en la figura 16 debe priorizarse para conservar el ecosistema forestal y la biodiversidad. El establecimiento de zonas de protección en el municipio Santa Catarina Lachatao constituye una estrategia importante para la conservación del patrimonio biológico y de los servicios ambientales que puede brindar a su población. El aprovechamiento del ecosistema forestal y su biodiversidad debe efectuarse dentro de la zonificación mencionada. Esto se sostiene con el hecho de que, en nuestro análisis de usos de suelo, observamos una extensión amplia y continua de bosque (figura 14) lo cual nos indica que es un hábitat de diversas especies y favorece el esquema de conservación sin conocer el estado de las poblaciones de flora y fauna.

La propuesta de zonificación que resulta de esta investigación se basa en lo establecido de acuerdo con la LGEEPA artículo 47 para proponer una estrategia de conservación del tipo de una reserva de la biosfera con su zona núcleo y de amortiguamiento. Sin embargo, no se pretende que se establezca una reserva de la biosfera federal debido a que en Oaxaca los esquemas de áreas de conservación de comunidades indígenas han sido más exitosos porque parten del acuerdo y gestión de comunidades y municipios.

Las áreas de conservación de comunidades indígenas (ACCI) se definen de acuerdo con la IUCN como "ecosistemas naturales y/o modificados que implican valores significativos de la biodiversidad, con beneficios ecológicos y valores culturales de conservación voluntaria por indígenas y comunidades locales, ambas sedentarias o móviles, a través de personalizar leyes u otros medios efectivos" (Fonseca *et., al*. 2007).

Para 2009, 126 comunidades oaxaqueñas designaron 375,457 ha para la conservación comunitaria que es 14.5% más grande que la superficie decretada en las ANP del estado de Oaxaca. De las 137 ACCI certificadas en México, 43 sitios se ubican en el estado de Oaxaca que cubren una superficie de 103,102 ha. Lo anterior se ha favorecido por los cambios en la legislación que reconocen los esfuerzos comunitarios en los procesos de conservación y por ello se han canalizado recursos económicos que alientan estas iniciativas de conservación.

69

Los cambios incluyen reformas al artículo 59 de la LGEEPA y al reglamento de la LGEEPA en sus artículos 126 y 127.

Las ACCI parten de un acuerdo entre comunidades con lo que basta con la autorización de sus asambleas comunitarias para asignar el uso de conservación.

Por lo anterior y dado los antecedentes que favorecen los acuerdos comunitarios para la conservación se propone que la propuesta de zonificación sea una ACCI.

Algunos factores que pueden dificultar o amenazar la propuesta de área de conservación son las irregularidades en la tenencia de la tierra y el saqueo clandestino de recursos forestales.

En la presente propuesta de zonas de conservación en el municipio, se sugiere complementar con un plan de manejo avalado en la zonificación propuesta figura 16 que permitan especificar las actividades productivas permitidas y restringidas con el fin de coadyuvar a un funcionamiento adecuado, así como conservar también el patrimonio cultural de la comunidad.

### **CAPITULO VII. CONCLUSIONES**

Los bosques del municipio Santa Catarina Lachatao presentan una distribución amplia con conservación en diferentes grados. Por esta razón debe haber un uso adecuado del ecosistema, aunque la comunidad ha demostrado poseer una organización eficiente en el cuidado y monitoreo del bosque a través del concepto cultural de apropiación y manejo de recursos en estrecha armonía del hombre con la naturaleza. Esto no los deja fuera del alcance a que no sucedan eventos que salgan del control de la comunidad, por lo que es importante complementar las acciones de conservación con conocimientos científicos y de este modo fortalecer el mantenimiento y cuidado del ecosistema, ya que estos aportes resultan importantes para la creación e impulso de estrategias que apoyen la conservación del ecosistema.

Los criterios utilizados en esta investigación permitieron identificar las zonas aptas para conservar a través de las distancias de estos criterios y su asignación de preferencia. Las áreas preferidas fueron aquellas que son lejanas de las vías de comunicación y más inaccesibles. Los criterios de distancias de zona urbana, distancia agrícola y distancia a localidades fueron las que se ponderaron con igual importancia en el escenario AHP bajo el objetivo de conservación pues son los criterios con más peso que favorecen el proceso de deforestación.

Con esta investigación se establece una zonificación con aptitud de conservación de la biodiversidad que servirá como referencial para realizar un plan de manejo, es importante destacar que no existen estudios similares a este en el área de estudio así mismo hay escasa información en el aspecto ecológico y social lo cual dificulta este tipo de análisis.

Se mostro que los bosques existentes en la zona núcleo son poco vulnerables a la deforestación por estar lejanos a centros poblados, vías de comunicación y frontera agrícola, así como la característica topografía escarpada, mientras que los bosques que están en la zona de amortiguamiento son vulnerables a ser deforestados por la cercanía a la zona urbana y frontera agrícola. La vulnerabilidad en esta zona aumentaría si la población humana crece y se construyen nuevas viviendas, vías y aumenta la agricultura.

Es importante que se considere implementar las zonas de conservación propuestas ante una certificación, ya que, debido a la tenencia de la tierra y saqueo de recursos naturales existentes en el municipio, el bosque ésta en riesgo de ser deforestado. De considerarse emplear esta propuesta, se podrán evitar ese tipo de sucesos desfavorables que perjudican la conservación del ecosistema. De la misma manera se podrá garantizar la conservación del bosque a través de acuerdos comunales estableciendo limites, usos permitidos y no permitidos en cada zona.

Este tipo de metodologías espaciales presentan las ventajas de analizar el espacio temporalmente, por lo que se sugiere complementar este tipo de análisis con

71
evaluación de periodos del cambio de la cobertura vegetal mediante imágenes de satélite.

## **REFERENCIAS**

- Acuña, H. 1986. Métodos de los Escenarios Integrados. Serie de Manuales. Programa Transdisciplinario en Investigación. Prospectiva. Universidad de Chile. 42 p.
- Aguirre-Hidalgo, V., Casasola-González, J. A., Alfonso-Corrado, C., Santiago, G. E. y Carl-Tapia, R. (2020). Registro y ecología de *Zadiprion howdeni*  (Hymenoptera: Diprionidae) en Ixtlán de Juárez, Oaxaca. *Madera y Bosques 26(2): 1-14.*
- Aguilar, R. N., Galindo M., G. Fortanelli, M., J. y Contreras S., C. (2010). Evaluación multicriterio y aptitud agroclimática del cultivo de caña de azúcar en la región de Huasteca (México). *Ciencia y Tecnología Agropecuaria*, 11(2):144-154. Recuperado el 09 de febrero de 2021, en <https://www.redalyc.org/articulo.oa?id=4499/449945029006>
- Atlas de Riesgo del Estado de Oaxaca. 2003. Capitulo III. Peligros de origen químico y su localización de zonas vulnerables. Recuperado el 09 de febrero de 2021, en [https://www.oaxaca.gob.mx/proteccioncivil/atlas-de](https://www.oaxaca.gob.mx/proteccioncivil/atlas-de-riesgo/)[riesgo/](https://www.oaxaca.gob.mx/proteccioncivil/atlas-de-riesgo/)
- Ayma, R., A. (2014). Vulnerabilidad de deforestación del bosque de los Yungas del Cotacajes (Noroeste del departamento de Cochabamba, Bolivia). *Acta Nova 6* (3), 251-267.
- Ceballos, G., E. Díaz P., H. Espinosa, O. Flores V., A. García, L. Martínez, E. Martínez M., A. Navarro, L. Ochoa, I. Salazar y G. Santos B. 2009. Zonas críticas y de alto riesgo para la conservación de la biodiversidad de México. In: Sarukhán, J. (coord.). Capital natural de México vol. II: Estado de conservación y tendencias de cambio. Conabio, México, D.F., México. pp. 575-600.
- Celemin, J. P. (2014). El proceso analítico jerárquico en el marco de la evaluación multicriterio: un análisis comparativo. *Geografía y Sistemas de Información Geográfica. 6(2),* 47-63. Recuperado el 20 de febrero de 2021 en [www.gesig](http://www.gesig-proeg.com.ar/)[proeg.com.ar](http://www.gesig-proeg.com.ar/)
- Céspedes-Flores, S. E., y Moreno-Sánchez, E. (2010). Estimación del valor de la pérdida de recurso forestal y su relación con la reforestación en las entidades federativas de México. *Investigación ambiental*. 2(2), 5-13.
- Chávez-Cortés, M. M., Binnqüist-Cervantes, G. y Salas-Flores, A. C. (2017). Evaluación multicriterio de la vulnerabilidad biofísica ante inundaciones en la subcuenca Río Atoyac-Oaxaca de Juárez. *Ecosistemas y recursos agropecuarios 4(10),* 97-109.
- Chávez-Gnzález, H., González, G. M y Hernández, R. P. (2014) Metodologías para identificar áreas prioritarias para la conservación de ecosistemas naturales. *Revista Mexicana de Ciencias Forestales* 6(27) 8-23.
	- Chávez-González. 2014. Áreas prioritarias mediante escenarios de deforestación y servicios ambientales en la Sierra Norte de Puebla. Tesis de maestría, Montecillo, Texcoco.

Chuvieco E. 1995. Fundamentos de teledetección espacial. Segunda edición. Ediciones Rialp. Madrid. 449 p.

- SEMAEDESO, (2018). Estrategia para la Conservación y el Uso Sustentable de la Biodiversidad del estado de Oaxaca (ECUSBEO). CONABIO, México.
- CONABIO (1998). La diversidad biológica de México. Recuperado el 10 de enero 2020, en: [https://www.biodiversidad.gob.mx/publicaciones/librosDig/pdf/divBiolMexEP](https://www.biodiversidad.gob.mx/publicaciones/librosDig/pdf/divBiolMexEPais4.pdf) [ais4.pdf](https://www.biodiversidad.gob.mx/publicaciones/librosDig/pdf/divBiolMexEPais4.pdf)
- CONABIO (2018). Estrategia para la Conservación y el Uso Sustentable de la Biodiversidad del Estado de Oaxaca. Recuperado el 10 de enero 2020, en[:](https://www.biodiversidad.gob.mx/region/EEB/pdf/ECUSBEO_web_Cerrada.pdf) [https://www.biodiversidad.gob.mx/region/EEB/pdf/ECUSBEO\\_web\\_Cerrada](https://www.biodiversidad.gob.mx/region/EEB/pdf/ECUSBEO_web_Cerrada.pdf) [.pdf](https://www.biodiversidad.gob.mx/region/EEB/pdf/ECUSBEO_web_Cerrada.pdf)

CONABIO (2020). Biodiversidad Mexicana. Recuperado de: https://www.biodiversidad.gob.mx/biodiversidad/que\_es.html

CONAFOR (2015) CONGLOMERADOS. Disponible en: https://snmf.cnf.gob.mx/datos-del-inventario/

- Cruz-Cortés, R., y Cruz, A. J. (2017). Diagnóstico y Evolución del problema de plagas originadas por *Dendroctonus adjunctus* BLF., en el predio comunal Pueblos Mancomunados, Ixtlán, Oaxaca; periodo 2002-2010. *Revista Científica Semestral Investigación, Desarrollo e Innovación,* 1(1) 1-31.
- Dinerstein, E. D., Olson, D. G., Webster, S., M. Bookbinder. y G. Ledec. 1995. A conservation assessment of the terrestrial ecoregions of Latin America and the Caribbean. The World Bank. Washington. pp129.
- Durán, E., Gopar M. L., Velázquez, A., López B. F., Larrazábal, A. y Medina, C. (2007). Análisis del cambio en la cobertura de vegetación y usos del suelo en

Oaxaca. Conference: II Simposio Biodiversidad, Oaxaca, México. volumen: 25-27

- Durand, L., y Jiménez, J. (2010). Sobre áreas naturales protegidas y la construcción de no-lugares. Notas para México. *Revista Lider*. 16(12): 59-72.
- Ellis, C., E. A., Romero M, J.A., Hernández G, I. U., Anta-Fonseca, S. y López-Paniagua, J. E. (2016). Determinantes de deforestación en el estado de Oaxaca. Agencia de los Estados Unidos para el Desarrollo Internacional (USAID), The Nature Conservancy (TNC), Alianza México REDD+, México, Distrito Federal. [http://sis.cnf.gob.mx/wp-content/plugins/conafor](http://sis.cnf.gob.mx/wp-content/plugins/conafor-files/2018/nacional/catalogo/biblioteca/192.pdf)[files/2018/nacional/catalogo/biblioteca/192.pdf](http://sis.cnf.gob.mx/wp-content/plugins/conafor-files/2018/nacional/catalogo/biblioteca/192.pdf)
- Encina-Domínguez. J. A., Zárate-Lupercio. A., Valdés-Reyna. J., y Villarreal-Quintanilla. J. A. (2007). Caracterización ecológica y diversidad de los bosques de encino de la sierra de Zapalinamé, Coahuila. *Boletín de la Sociedad Botánica de México*, 81:51-63. Recuperado en 10 de enero 2020, en <https://www.redalyc.org/pdf/577/57708103.pdf>
- FAO. (2020). Evaluación de los recursos forestales mundiales 2020 *– Principales resultados*. Roma. Disponible en:<https://doi.org/10.4060/ca8753es>
- Fajardo, R. Luis. (2018). Firmas espectrales. *IGAC Centro de Investigación y Desarrollo en Información Geográfica.* 1-12.
- Feldmann, J. F. y Biderman F. R. (2001). Los cambios climáticos globales y el desafío de la ciudadanía planetaria. *Acta Bioethica* 2:287-292.
- Fonseca, S. A, Lara P. Y, Contreras C, Chapela M, De la Maza. R, Elizondo. C, Bezaury C. J, Azuela A, Alvarez I. P. 2007. Iniciativas voluntariados para el resguardo de la diversidad biológica. 18 p.
- Fuente, C., M y Barkin D. (2011). Concesiones forestales, exclusión y sustentabilidad. Lecciones desde las comunidades de la Sierra Norte de Oaxaca. *Desacatos.* (37) 93-110.
- García, E. "Climas (Clasificación de Köeppen, modificado por García)" CONABIO. Escala 1:1000,000. México, 1998. Disponible en <http://www.microrregiones.gob.mx/zap/PDFs/ANEXOCLIMA.pdf>
- García-Mendoza, A. J., Ordóñez, M. de J. & Briones M. S. 2004. Biodiversidad de Oaxaca. Instituto de Biología, UNAM, Fondo Oaxaqueño para la conservación de la Naturaleza, World Wildlife Fund.
- Geist, H.J. y E. Lambin. (2002). Proximate causes and underlying driving forces of tropical deforestation. BioScience. 52:143-150.
- González, B. J. 2014. Preservación de la biodiversidad y provisión de servicios hidrológicos en la cuenca del arroyo de Guadalupe, Baja California. Tesis de maestría. CICESE.
- González-Espinosa, M., Ramírez-Marcial N., Gómez-Pineda E., Parra-Vázquez M. R., Díaz-Hernández B. M., y Musálem-Castillejos K. (2014). Vulnerabilidad ambiental y social. Perspectivas para la restauración de bosques en la Sierra Madre de Chiapas. *Investigación Ambiental 6 (2)* 89-108.
- Granados, S. D. 2009. Estudio regional forestal para el fortalecimiento de las unidades de manejo forestal en la Sierra Norte de Oaxaca 2007. Universidad Autónoma de Chapingo. 143 pp.
- Guerra-Martínez, García., R. A., y Martínez., M. A. (2020). Evaluación de la resiliencia ecológica de los bosques tropicales secos: una aproximación multiescalar. *Madera y Bosques* 26:3.
- Hosonuma, N., Herold M., Fries R., Brockhaus M., Verchot L., Angelsen A.y Romijn E. (2012). An assessment of deforestation and forest degradation drivers in developing countries. *Environental Reearch Letters. 7(4)* 12. Recuperado el 15 de mayo de 2021, en [https://iopscience.iop.org/article/10.1088/1748-](https://iopscience.iop.org/article/10.1088/1748-9326/7/4/044009) [9326/7/4/044009](https://iopscience.iop.org/article/10.1088/1748-9326/7/4/044009)
- Hernández, C. G. 2021. Impacto de los ciclones tropicales en zonas de distribución de pastos marinos en la Península de Yucatán, México. Tesis de maestría. UNIGIS MSc.
- INEGI. Marco Geoestadístico Municipal 2005, versión 3.1.

INEGI. 2013. Diccionario de datos Topográficos. 1:50 000 versión 2, Serie III Carta topográfica.

INEGI. 2020 DATAMEXICO Recuperado de: https://datamexico.org/es/about/infoapi

- INEGI. 2021. Censo Poblacional
- IEEDS-SEMARNAT. Instituto Estatal de Ecología y Desarrollo Sustentable-Secretaría de Medio Ambiente y Recursos Naturales. 2012 a. Documento propuesta del programa de Ordenamiento Ecológico Regional del Territorio del Estado de Oaxaca. (POERTEO). IEEDS-SEMARNAT, Oaxaca.
- INEGI. Marco Geoestadístico Municipal 2005, versión 3.1. INEGI. Conjunto de Datos Vectorial Edafológico, Escala 1:250 000 Serie II http://www3.inegi.org.mx/contenidos/app/mexicocifras/datos\_geograficos/20 /20365.pdf.
- INEGI. Continuo Nacional del Conjunto de Datos Geográficos de la Carta Geológica 1:250 000, serie I. [http://www3.inegi.org.mx/contenidos/app/mexicocifras/datos\\_geograficos/20](http://www3.inegi.org.mx/contenidos/app/mexicocifras/datos_geograficos/20/20365.pdf) [/20365.pdf](http://www3.inegi.org.mx/contenidos/app/mexicocifras/datos_geograficos/20/20365.pdf)
- INEGI. Conjunto de Datos Vectoriales de Uso del Suelo y Vegetación escala 1:250 000, serie V.
- INEGI. 2020 Censo de Población y Vivienda.
- Instituto de Investigación de Recursos Biológicos Alexander Von Humboldt. 2006. Los Sistemas de Información Geográfica. *Geoenseñanza,* 11(1),107-116.
- Iñiguez, D. L., Ignacio L., Jiménez-Sierra C. L., Sosa R. J., Ortega-Rubio A. (2014) Categorías de las áreas naturales protegidas en México y una propuesta para la evaluación de su efectividad. *Investigación y Ciencia de la Universidad Autónoma de Aguascalientes.* 60:65-70*.*
- Ley General de Desarrollo Forestal Sustentable. Diario Oficial de la Federación, el 25 de febrero de 2003.
- Luers A, Lobelll, B., Sklar, L., Addams, L., Matson, P. (2003) A method for quantifying vulnerability, applied to the agricultural system of the Yaqui Valley, Mexico. *Global Environmental Change*, 13: 255–267.
- Manifestación de Impacto Ambiental, Modalidad Regional (2012) Estudio y Proyecto para la Modernización y Ampliación del Camino E. C. (Oaxaca de Juárez-Ixtlán de Juárez) Paraje Reynoso – Santa Marta Latuvi tramo del km. 12 +560, en el Estado de Oaxaca. Responsable: Lic. Guadalupe Salina Núñez.
- Martínez, D, W. 2014. Evaluación del Impacto Ambiental en obras viales. *Revista Científica Electrónica de Ciencias Generales*. 29: 5-21
- Martínez, Ramírez, E., I. Doadrillo Villarejo y A, de Sostoa Fernández, 2004. Peces continentales. En: *Biodiversidad de Oaxaca.* A. J*.* García-Mendoza, M. J. Ordoñez Días y M. Briones Salas (ed). Instituto de Biología, UNAM/ Fondo Oaxaqueño para la Conservación de la Naturaleza/WWF, México, pp 357- 373.
- Márquez, R. H. (1999). Métodos matemáticos de evaluación de factores de riesgo para el patrimonio arqueológico: una aplicación GIS del método jerarquías analíticas de T. L Saaty. *SPAL 8: 21-3* Recuperado el 18 de mayo de 2021, en https://institucional.us.es/revistas/spal/8/art\_2.pdf
- Molina G. y Helo M. 2017. Zonificación de la vulnerabilidad a la deforestación del bosque seco tropical mediante análisis multicriterio, en los municipios de San Juan Nepomuceno, María la Baja y San Jacinto (Bolívar, Colombia). Tesis de

maestría. Universidad Distrital Francisco José Caldas e Instituto Geográfico Agustín Codazzi. Colombia.

- Moreira, M, A. 1996. Los sistemas de información geográfica y sus aplicaciones en la conservación de la diversidad biológica. *Ambiente y Desarrollo 2: 80-86.*
- Niño, G. S., Melo, G. C. y González G. J. 2007. Propuesta Metodológica de Planificación para Áreas Naturales Protegidas con énfasis en la sustentabilidad regional. XI Congreso Internacional de la Academia de Ciencias Administrativas. Recuperado el 18 de junio de 2022, en chromeextension://efaidnbmnnnibpcajpcglclefindmkaj/https://www.acacia.org.mx/bu squeda/pdf/P05T5.pdf
- Ortega del Valle, D. 2010. Áreas de Conservación Certificadas en el Estado de Oaxaca. WWF, CONANP-SEMARNAT. Oaxaca. México. 134 pp.
- Osorio, G. J, y Orejuela C. J. (2008). El proceso de análisis jerárquico (AHP) y la toma de decisiones multicriterio, ejemplo de aplicación. *Scientia et Technica*. 39: 247-252.
- Plan de Desarrollo Municipal de Santa Catarina Lachatao 2011-2013.

Plan de Desarrollo Municipal de Santa Catarina Lachatao 2014-2016.

- Pérez-Bocanegra, E., Isaac-Márquez, R., y Ayala- Arcipreste, M.E. (2014). Marco legal y oportunidades de desarrollo de la conservación voluntaria en México. *Revista Iberoamericana de Ciencias*, 1(5), 15-27.
- Reuter F. S/F Carpeta de Trabajos Prácticos: Teledetección Forestal Transformaciones de la imagen: Clasificaciones supervisadas y no supervisadas. Facultad de Ciencias Forestales-UNS Recuperado el 27 de mayo 2021 de:<https://fcf.unse.edu.ar/archivos/lpr/pdf/p11.PDF>
- Reyes P. A. 2013. La Evaluación Multicriterio como instrumento de los Sistemas de Información Geográfica. Tesis de Maestría. UNAM.
- Rosas-Baños, M y Correa-Holguín D. (2016). El ecoturismo de Sierra Norte, Oaxaca desde la comunalidad y la economía solidaria. ASyD. 13:565-584.
- Rojas-Serrano, Coral, y Martínez-Corona, Beatriz. (2017). Transformaciones y continuidades en el manejo y concepción del bosque y las relaciones de género en Santa Catarina Lachatao, Oaxaca. *Agricultura, sociedad y desarrollo*, *14*(3), 451-478. Recuperado en 23 de noviembre de 2021, en [http://www.scielo.org.mx/scielo.php?script=sci\\_arttext&pid=S1870-](http://www.scielo.org.mx/scielo.php?script=sci_arttext&pid=S1870-54722017000300451&lng=es&tlng=es) [54722017000300451&lng=es&tlng=es](http://www.scielo.org.mx/scielo.php?script=sci_arttext&pid=S1870-54722017000300451&lng=es&tlng=es)
- Ruíz, M. A., García S.L y Martínez O.E. 2020. Desarrollo sustentable y gestión Integral del aprovechamiento forestal y ecoturístico para la conservación de la biodiversidad en los municipios de Ixtlán de Juárez y Santa Catarina

Ixtepeji, Oaxaca. III Congreso Virtual Internacional sobre Economía Social y Desarrollo Local Sostenible. 40-61pp. Recuperado el 29 de noviembre 2021, en: [https://www.eumed.net/actas/20/economia-social/5-desarrollo](https://www.eumed.net/actas/20/economia-social/5-desarrollo-sustentable-y-gestion-integral-del-aprovechamiento-forestal-y-ecoturistico.pdf)[sustentable-y-gestion-integral-del-aprovechamiento-forestal-y](https://www.eumed.net/actas/20/economia-social/5-desarrollo-sustentable-y-gestion-integral-del-aprovechamiento-forestal-y-ecoturistico.pdf)[ecoturistico.pdf](https://www.eumed.net/actas/20/economia-social/5-desarrollo-sustentable-y-gestion-integral-del-aprovechamiento-forestal-y-ecoturistico.pdf)

Rzedowski, J., 1978. Vegetación de México. Limusa. México. 432 pp.

- Rzedowski, J., 2006. Vegetación de México. 1ra. Edición digital, CONABIO, México, 504 pp.
- Sánchez, O., E. Vega, E. Peters y O. Monroy-Vilchis. 2003. Conservación de ecosistemas templados de montaña en México. 315 p.
- Sánchez, J. R. 2019. Deforestación y cambio de uso de suelo en San Pablo Cuatro Venados, Zaachila, Oaxaca. Tesis de maestría. Universidad Autónoma Chapingo.
- Saaty, T.L., 1980. The Analytic Hierarchy Process. McGraw-Hill, New York.
- Saaty, T. L., y Vasudevan R. (1983). An objective approach to faculty promotion and tenure by The Analitic Hierarchy Process. 18 (3) 311-331.
- SEMANAP, I. (1999). Programa de Manejo de la Reserva de la Biosfera El Triunfo.
- SEMARNAT (2007). Análisis de vacíos y omisiones en conservación de la biodiversidad terrestre de México: espacios y especies. 218 p. Recuperado el 15 de enero en<https://www.biodiversidad.gob.mx/pais/pdf/LibroGapTerrestre.pdf>
- Sosa-Pedroza, J., & Martínez-Zúñiga, F. (2009). Los sistemas de información geográfica y su aplicación en enlaces de comunicaciones. *Científica*, 13(1), 27-34. Recuperado el 15 de diciembre 2020 en: <https://www.redalyc.org/articulo.oa?id=614/61412184005>
- Suárez-Mota, M. E., Villaseñor J. L. y Ramírez-Aguirre, M. B. (2018). Sitios prioritarios para la conservación de la riqueza florística y el endemismo de la Sierra Norte de Oaxaca, México. *Acta Botánica Mexicana* 124: 49-74. DOI: 10.21829/ abm124.2018.1296
- Torres, S., Rodríguez, J., Vides, K., Zambrano, Z. (2009). SIG: una alternativa para la conservación y uso del P.N. *Geoenseñanza,* 14(1),35-60.

Thompson, I. 2011. Biodiversidad, umbrales ecosistémicos, resiliencia y degradación forestal. *Unasylva* 23(8):62.

- Trujillo H. y González R. 2017. Evaluación Multicriterio como soporte para la elaboración del mapa de vulnerabilidad ante la contaminación del manto freático en provincia de Villa Clara, Cuba. VIII Convención.
- Tupante & De Oro. 2005. Vulnerabilidad ambiental del bosque de Arauca. Tesis de maestría. Universidad Nacional de Colombia.
- Vásquez-Cortez, V. F., Clark-Tapia, R, Manzano-Méndez, F., González-Adame, G, & Aguirre-Hidalgo, V. (2018). Estructura, composición y diversidad arbórea y arbustiva en tres condiciones de manejo forestal de Ixtlán de Juárez, Oaxaca. *Madera y bosques*, 24(3), Recuperado de[:](https://dx.doi.org/10.21829/myb.2018.2431649) <https://dx.doi.org/10.21829/myb.2018.2431649>
- Warman, A. 2001-2002. *El campo mexicano en el siglo XX*. México, D.F., Fondo de Cultura Económica.